# <span id="page-0-0"></span>Package 'tidySpatialExperiment'

May 14, 2024

Type Package

Title Brings SpatialExperiment to the tidyverse

Version 1.1.0

Description tidySpatialExperiment provides a bridge between the SpatialExperiment package and the tidyverse ecosystem. It creates an invisible layer that allows you to interact with a SpatialExperiment object as if it were a tibble; enabling the use of functions from dplyr, tidyr, ggplot2 and plotly. But, underneath, your data remains a SpatialExperiment object.

License GPL-3

Depends R (>= 4.3.0), SpatialExperiment, tidySingleCellExperiment

- Imports ttservice, SummarizedExperiment, SingleCellExperiment, BiocGenerics, Matrix, S4Vectors, methods, utils, pkgconfig, tibble, dplyr, tidyr, ggplot2, magrittr, rlang, purrr, stringr, vctrs, tidyselect, pillar, cli, fansi, lifecycle
- Suggests BiocStyle, testthat, knitr, markdown, SingleCellSignalR, SingleR, scater, scran, igraph, GGally, celldex, dittoSeq, cowplot, DropletUtils, plotly, tidySummarizedExperiment

#### VignetteBuilder knitr

**Biarch** true

biocViews Infrastructure, RNASeq, GeneExpression, Sequencing, Spatial, Transcriptomics, SingleCell

Encoding UTF-8

RoxygenNote 7.3.1

Roxygen list(markdown = TRUE)

URL <https://github.com/william-hutchison/tidySpatialExperiment>, <https://william-hutchison.github.io/tidySpatialExperiment/>

BugReports <https://github.com/william-hutchison/tidySpatialExperiment/issues>

git\_url https://git.bioconductor.org/packages/tidySpatialExperiment

git\_branch devel

git\_last\_commit 55489cc

Contents

git\_last\_commit\_date 2024-04-30

**Repository** Bioconductor 3.20

Date/Publication 2024-05-13

Author William Hutchison [aut, cre] (<https://orcid.org/0009-0001-6242-4269>), Stefano Mangiola [aut]

Maintainer William Hutchison <hutchison.w@wehi.edu.au>

# **Contents**

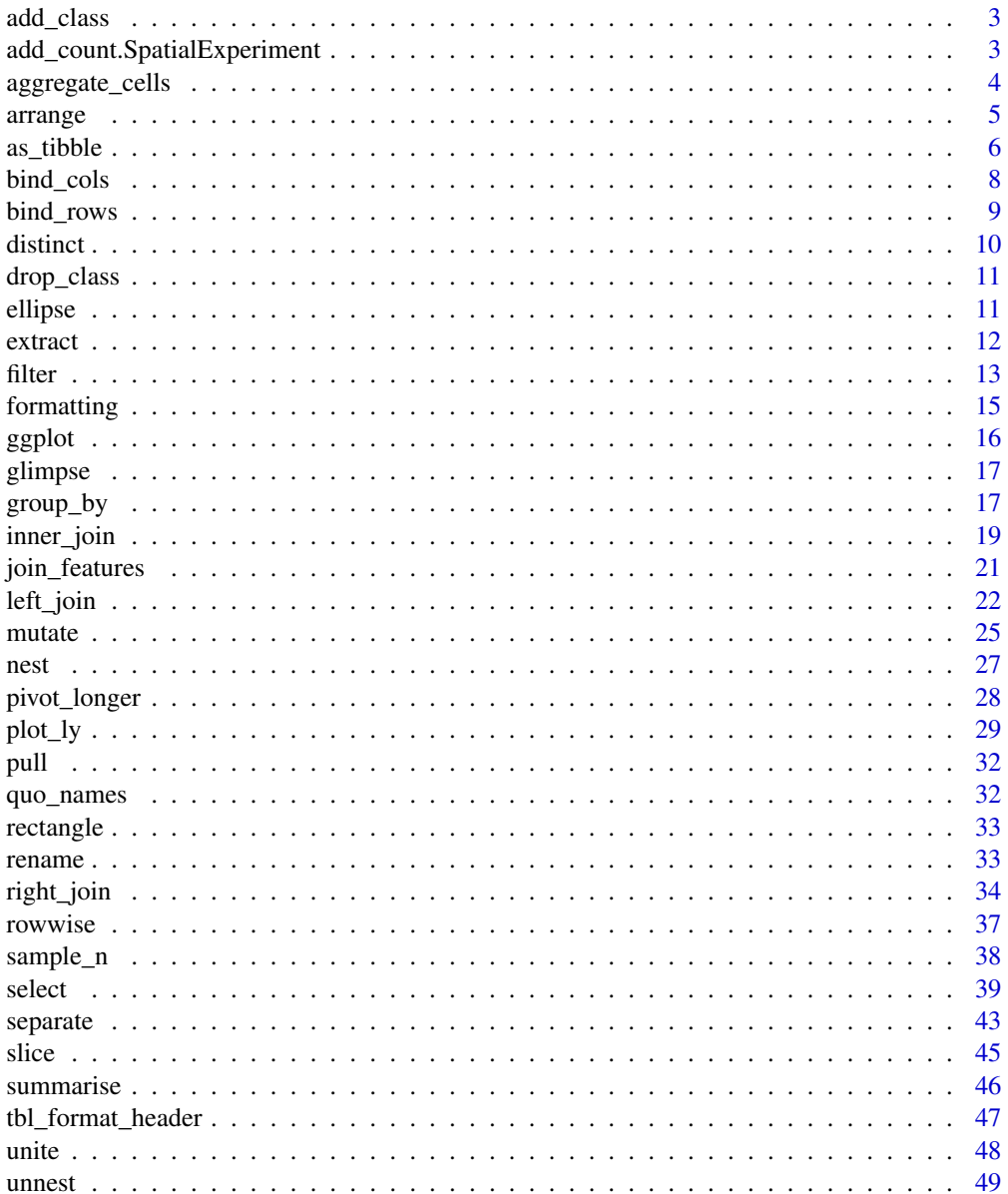

 $\sqrt{2}$ 

#### <span id="page-2-0"></span>add\_class 3

#### **Index** [52](#page-51-0)

add\_class *Add class to abject*

#### Description

Add class to abject

#### Usage

add\_class(var, name)

#### Arguments

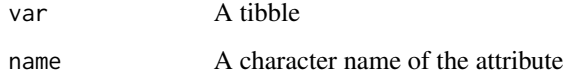

#### Value

A tibble with an additional attribute

add\_count.SpatialExperiment

*Count the observations in each group*

# Description

count() lets you quickly count the unique values of one or more variables: df %>% count(a, b) is roughly equivalent to df % $\gg$ % group\_by(a, b) % $\gg$ % summarise(n = n()). count() is paired with tally(), a lower-level helper that is equivalent to df %>% summarise(n = n()). Supply wt to perform weighted counts, switching the summary from  $n = n()$  to  $n = sum(wt)$ .

add\_count() and add\_tally() are equivalents to count() and tally() but use mutate() instead of summarise() so that they add a new column with group-wise counts.

# Usage

```
## S3 method for class 'SpatialExperiment'
add\_count(x, ..., wt = NULL, sort = FALSE, name = NULL)
```
# <span id="page-3-0"></span>Arguments

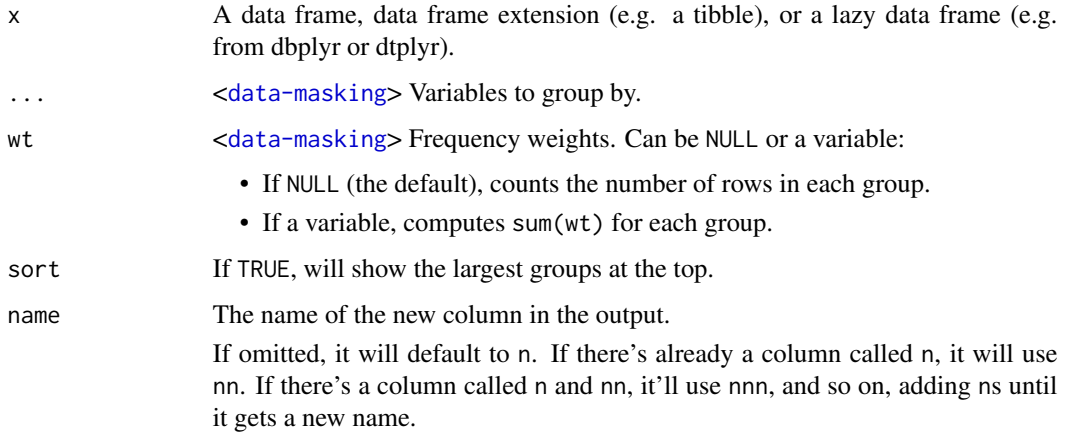

# Value

An object of the same type as .data. count() and add\_count() group transiently, so the output has the same groups as the input.

# Examples

```
example(read10xVisium)
spe |>
   count()
spe |>
   add_count()
```
aggregate\_cells *Aggregate cells*

# Description

Combine cells into groups based on shared variables and aggregate feature counts.

#### Usage

```
aggregate_cells(
  .data,
  .sample = NULL,
  slot = "data",assays = NULL,
  aggregation_function = rowSums
\mathcal{E}
```
#### <span id="page-4-0"></span>arrange 5 and 5 and 5 and 5 and 5 and 5 and 5 and 5 and 5 and 5 and 5 and 5 and 5 and 5 and 5 and 5 and 5 and 5 and 5 and 5 and 5 and 5 and 5 and 5 and 5 and 5 and 5 and 5 and 5 and 5 and 5 and 5 and 5 and 5 and 5 and 5 an

#### **Arguments**

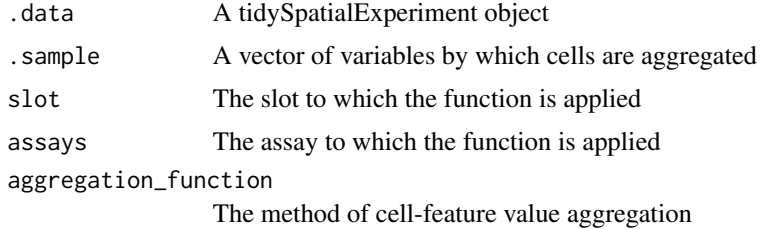

#### Value

A SummarizedExperiment object

#### Examples

```
example(read10xVisium)
spe |>
    aggregate_cells(sample_id, assays = "counts")
```
<span id="page-4-1"></span>arrange *Order rows using column values*

#### Description

arrange() orders the rows of a data frame by the values of selected columns.

Unlike other dplyr verbs, arrange() largely ignores grouping; you need to explicitly mention grouping variables (or use .by\_group = TRUE) in order to group by them, and functions of variables are evaluated once per data frame, not once per group.

# Details

#### Missing values:

Unlike base sorting with sort(), NA are:

- always sorted to the end for local data, even when wrapped with desc().
- treated differently for remote data, depending on the backend.

#### Value

An object of the same type as .data. The output has the following properties:

- All rows appear in the output, but (usually) in a different place.
- Columns are not modified.
- Groups are not modified.
- Data frame attributes are preserved.

#### <span id="page-5-0"></span>Methods

This function is a **generic**, which means that packages can provide implementations (methods) for other classes. See the documentation of individual methods for extra arguments and differences in behaviour.

The following methods are currently available in loaded packages: no methods found.

#### See Also

```
Other single table verbs: mutate(), rename(), slice(), summarise()
```
#### Examples

```
example(read10xVisium)
```
spe |> arrange(array\_row)

as\_tibble *Coerce lists, matrices, and more to data frames*

#### **Description**

as\_tibble() turns an existing object, such as a data frame or matrix, into a so-called tibble, a data frame with class [tbl\\_df](#page-0-0). This is in contrast with [tibble\(\)](#page-0-0), which builds a tibble from individual columns.  $as\_tibble()$  $as\_tibble()$  is to  $tibble()$  as [base::as.data.frame\(\)](#page-0-0) is to [base::data.frame\(\)](#page-0-0).

as\_tibble() is an S3 generic, with methods for:

- [data.frame](#page-0-0): Thin wrapper around the list method that implements tibble's treatment of [rownames.](#page-0-0)
- [matrix](#page-0-0), [poly](#page-0-0), [ts](#page-0-0), [table](#page-0-0)
- Default: Other inputs are first coerced with base: : as.data.frame().

as\_tibble\_row() converts a vector to a tibble with one row. If the input is a list, all elements must have size one.

as\_tibble\_col() converts a vector to a tibble with one column.

#### Usage

```
## S3 method for class 'SpatialExperiment'
as_tibble(
 x,
  ...,
  .name_repair = c("check_unique", "unique", "universal", "minimal"),
  rownames = pkgconfig::get_config("tibble::rownames", NULL)
)
```
#### <span id="page-6-0"></span> $\alpha$ s\_tibble 7

# Arguments

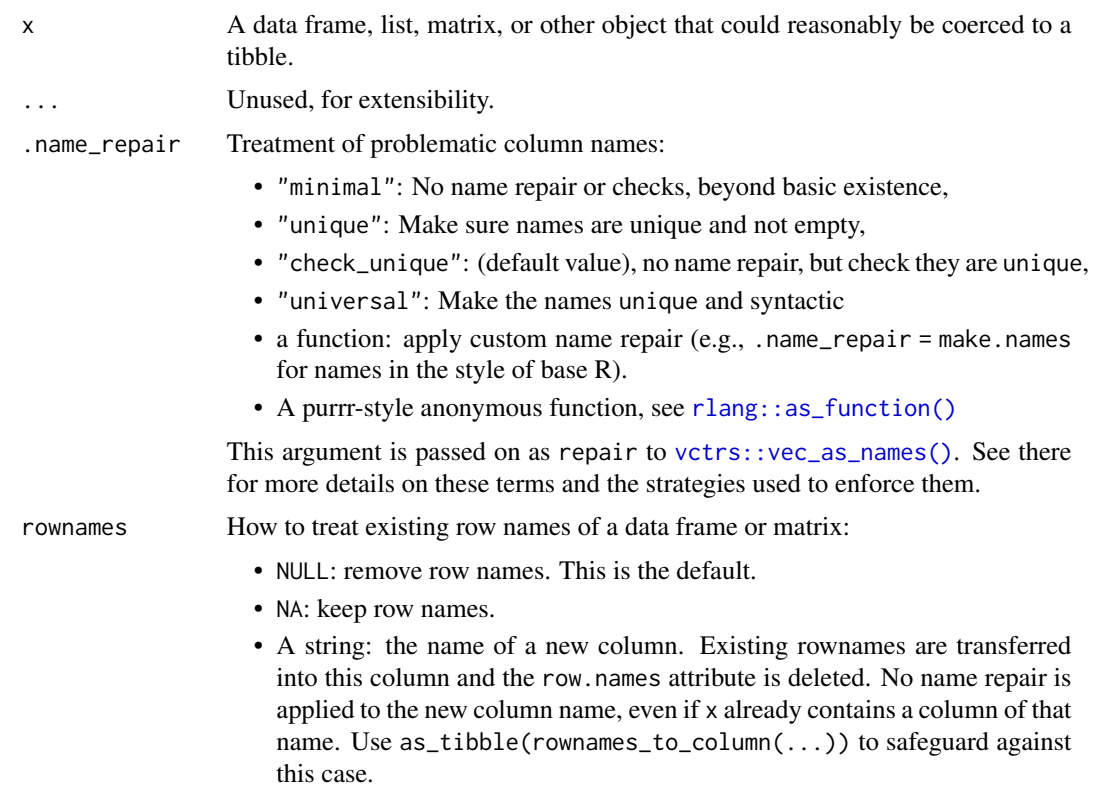

Read more in [rownames.](#page-0-0)

# Value

tibble

# Row names

The default behavior is to silently remove row names.

New code should explicitly convert row names to a new column using the rownames argument.

For existing code that relies on the retention of row names, call pkgconfig::set\_config("tibble::rownames" = NA) in your script or in your package's [.onLoad\(\)](#page-0-0) function.

#### Life cycle

Using as\_tibble() for vectors is superseded as of version 3.0.0, prefer the more expressive as\_tibble\_row() and as\_tibble\_col() variants for new code.

#### See Also

[tibble\(\)](#page-0-0) constructs a tibble from individual columns. [enframe\(\)](#page-0-0) converts a named vector to a tibble with a column of names and column of values. Name repair is implemented using [vctrs::vec\\_as\\_names\(\)](#page-0-0).

#### Examples

```
example(read10xVisium)
spe |>
    as_tibble()
```
bind\_cols *Efficiently bind multiple data frames by row and column*

# Description

This is an efficient implementation of the common pattern of 'do.call(rbind, dfs)' or 'do.call(cbind, dfs)' for binding many data frames into one.

This is an efficient implementation of the common pattern of 'do.call(rbind, dfs)' or 'do.call(cbind, dfs)' for binding many data frames into one.

#### Usage

## S3 method for class 'SpatialExperiment'  $bind\_cols(..., .id = NULL)$ 

# Arguments

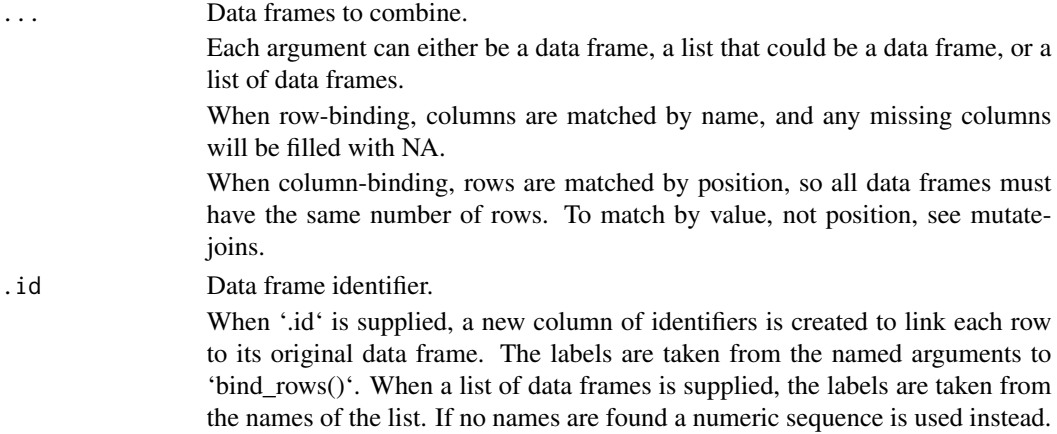

#### Details

The output of 'bind\_rows()' will contain a column if that column appears in any of the inputs. The output of 'bind\_rows()' will contain a column if that column appears in any of the inputs.

# Value

'bind\_rows()' and 'bind\_cols()' return the same type as the first input, either a data frame, 'tbl\_df', or 'grouped\_df'.

'bind\_rows()' and 'bind\_cols()' return the same type as the first input, either a data frame, 'tbl\_df', or 'grouped\_df'.

<span id="page-7-0"></span>

# <span id="page-8-0"></span>bind\_rows 9

# Examples

```
example(read10xVisium)
spe |>
  bind_cols(1:99)
```
bind\_rows *Efficiently bind multiple data frames by row and column*

#### Description

This is an efficient implementation of the common pattern of 'do.call(rbind, dfs)' or 'do.call(cbind, dfs)' for binding many data frames into one.

This is an efficient implementation of the common pattern of 'do.call(rbind, dfs)' or 'do.call(cbind, dfs)' for binding many data frames into one.

# Usage

## S3 method for class 'SpatialExperiment'  $bind_{rows(..., .id = NULL, add.cell.ids = NULL)$ 

#### Arguments

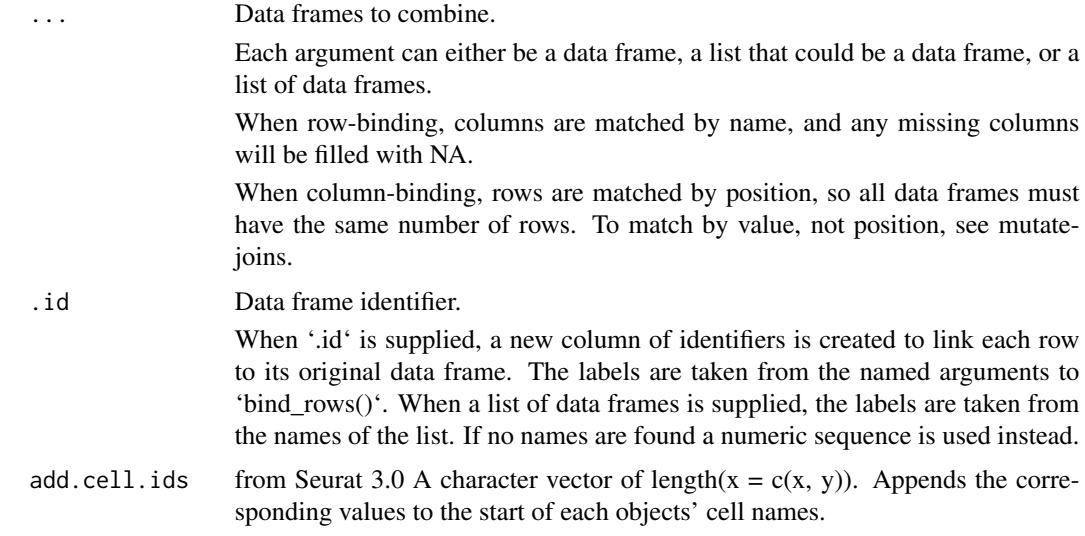

# Details

The output of 'bind\_rows()' will contain a column if that column appears in any of the inputs. The output of 'bind\_rows()' will contain a column if that column appears in any of the inputs.

# Value

'bind\_rows()' and 'bind\_cols()' return the same type as the first input, either a data frame, 'tbl\_df', or 'grouped\_df'.

'bind\_rows()' and 'bind\_cols()' return the same type as the first input, either a data frame, 'tbl\_df', or 'grouped\_df'.

#### Examples

```
example(read10xVisium)
spe |>
   bind_rows(spe)
```
distinct *Keep distinct/unique rows*

#### Description

Keep only unique/distinct rows from a data frame. This is similar to [unique.data.frame\(\)](#page-0-0) but considerably faster.

#### Value

An object of the same type as .data. The output has the following properties:

- Rows are a subset of the input but appear in the same order.
- Columns are not modified if ... is empty or .keep\_all is TRUE. Otherwise, distinct() first calls mutate() to create new columns.
- Groups are not modified.
- Data frame attributes are preserved.

#### Methods

This function is a **generic**, which means that packages can provide implementations (methods) for other classes. See the documentation of individual methods for extra arguments and differences in behaviour.

The following methods are currently available in loaded packages: no methods found.

#### Examples

```
example(read10xVisium)
spe |>
  distinct(sample_id)
```
<span id="page-9-0"></span>

<span id="page-10-0"></span>

# Description

Remove class to abject

# Usage

drop\_class(var, name)

# Arguments

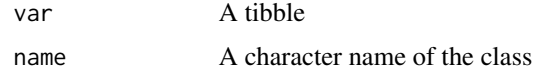

# Value

A tibble with an additional attribute

ellipse *Ellipse Gating Function*

# Description

Function to create an ellipse gate in a SpatialExperiment object

# Usage

```
ellipse(spatial_coord1, spatial_coord2, center, axes_lengths)
```
# Arguments

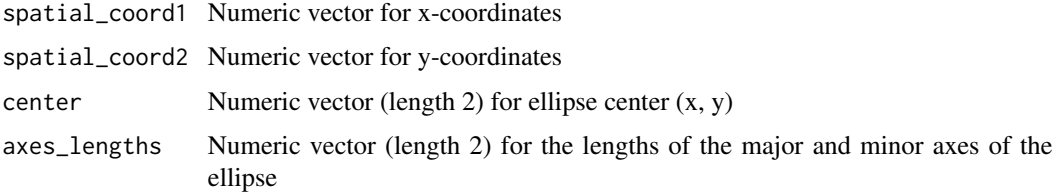

# Value

Logical vector indicating points within the ellipse

# Examples

```
example(read10xVisium)
spe |>
  mutate(in_ellipse = ellipse(
    array_{col}, array_{row}, center = c(50, 50), axes_{l}engths = c(20, 10))
    \lambda
```
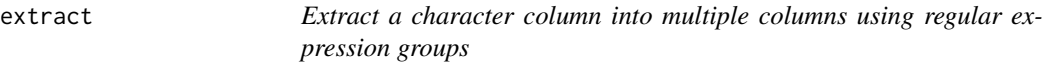

# Description

# [Superseded]

extract() has been superseded in favour of [separate\\_wider\\_regex\(\)](#page-0-0) because it has a more polished API and better handling of problems. Superseded functions will not go away, but will only receive critical bug fixes.

Given a regular expression with capturing groups, extract() turns each group into a new column. If the groups don't match, or the input is NA, the output will be NA.

#### Usage

```
## S3 method for class 'SpatialExperiment'
extract(
  data,
  col,
  into,
  regex = "([[]:alnum:]]+)",
  remove = TRUE,convert = FALSE,...
\mathcal{L}
```
#### Arguments

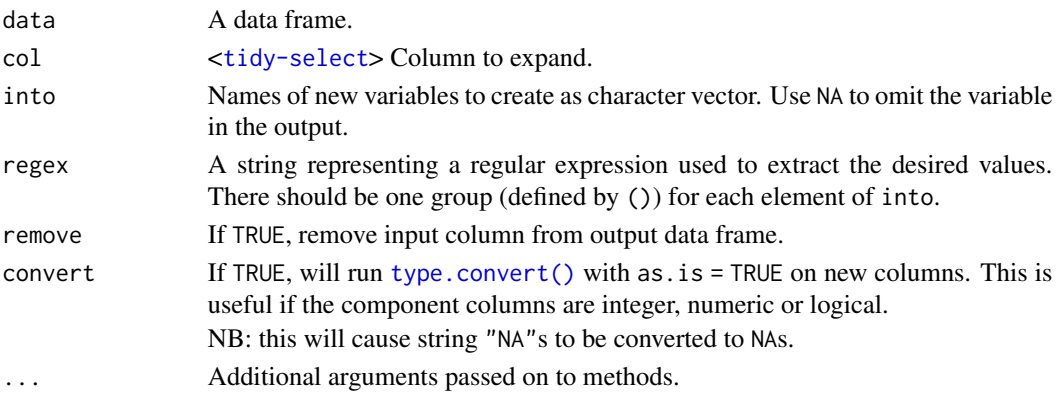

<span id="page-11-0"></span>

<span id="page-12-0"></span>filter that the contract of the contract of the contract of the contract of the contract of the contract of the contract of the contract of the contract of the contract of the contract of the contract of the contract of th

# Value

tidySpatialExperiment

#### See Also

[separate\(\)](#page-0-0) to split up by a separator.

#### Examples

```
example(read10xVisium)
spe |>
    extract(col = array_{row}, into = "A", regex = "([[:digit:]]3)")
```
<span id="page-12-1"></span>filter *Keep rows that match a condition*

#### Description

The filter() function is used to subset a data frame, retaining all rows that satisfy your conditions. To be retained, the row must produce a value of TRUE for all conditions. Note that when a condition evaluates to NA the row will be dropped, unlike base subsetting with [.

#### Usage

## S3 method for class 'SpatialExperiment' filter(.data, ..., .preserve = FALSE)

# Arguments

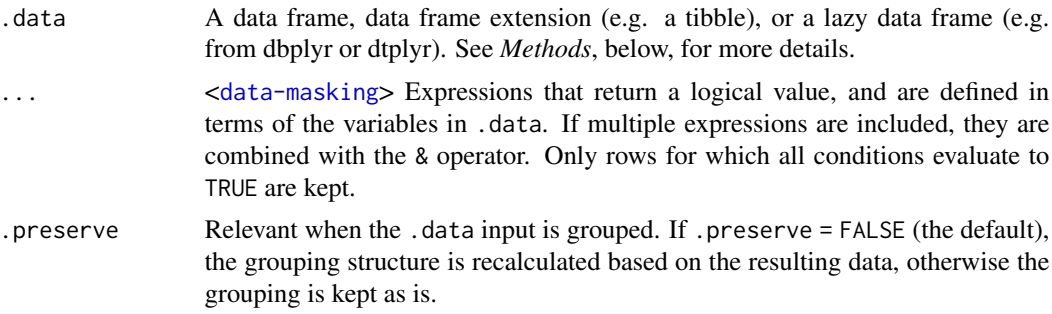

# Details

The filter() function is used to subset the rows of .data, applying the expressions in  $\dots$  to the column values to determine which rows should be retained. It can be applied to both grouped and ungrouped data (see [group\\_by\(\)](#page-0-0) and [ungroup\(\)](#page-0-0)). However, dplyr is not yet smart enough to optimise the filtering operation on grouped datasets that do not need grouped calculations. For this reason, filtering is often considerably faster on ungrouped data.

# <span id="page-13-0"></span>Value

An object of the same type as .data. The output has the following properties:

- Rows are a subset of the input, but appear in the same order.
- Columns are not modified.
- The number of groups may be reduced (if .preserve is not TRUE).
- Data frame attributes are preserved.

# Useful filter functions

There are many functions and operators that are useful when constructing the expressions used to filter the data:

- $\bullet \equiv, \gt, \gt =$  etc
- $8, |, !, x$  $8, |, !, x$  $8, |, !, x$  $8, |, !, x$  $8, |, !, x$ or()
- [is.na\(\)](#page-0-0)
- [between\(\)](#page-0-0), [near\(\)](#page-0-0)

#### Grouped tibbles

Because filtering expressions are computed within groups, they may yield different results on grouped tibbles. This will be the case as soon as an aggregating, lagging, or ranking function is involved. Compare this ungrouped filtering:

starwars %>% filter(mass > mean(mass, na.rm = TRUE))

With the grouped equivalent:

starwars %>% group\_by(gender) %>% filter(mass > mean(mass, na.rm = TRUE))

In the ungrouped version, filter() compares the value of mass in each row to the global average (taken over the whole data set), keeping only the rows with mass greater than this global average. In contrast, the grouped version calculates the average mass separately for each gender group, and keeps rows with mass greater than the relevant within-gender average.

#### **Methods**

This function is a **generic**, which means that packages can provide implementations (methods) for other classes. See the documentation of individual methods for extra arguments and differences in behaviour.

The following methods are currently available in loaded packages: no methods found.

### See Also

Other single table verbs: [arrange\(](#page-4-1)), [mutate\(](#page-24-1)), [reframe\(](#page-0-0)), [rename\(](#page-32-1)), [select\(](#page-38-1)), [slice\(](#page-44-1)), [summarise\(](#page-45-1))

#### <span id="page-14-0"></span>formatting the state of the state of the state of the state of the state of the state of the state of the state of the state of the state of the state of the state of the state of the state of the state of the state of the

#### Examples

```
example(read10xVisium)
spe |>
    filter(in_tissue == TRUE)
```
formatting *Printing tibbles*

#### Description

One of the main features of the tbl\_df class is the printing:

- Tibbles only print as many rows and columns as fit on one screen, supplemented by a summary of the remaining rows and columns.
- Tibble reveals the type of each column, which keeps the user informed about whether a variable is, e.g., <chr> or <fct> (character versus factor). See vignette("types") for an overview of common type abbreviations.

Printing can be tweaked for a one-off call by calling print() explicitly and setting arguments like n and width. More persistent control is available by setting the options described in [pil](#page-0-0)[lar::pillar\\_options.](#page-0-0) See also vignette("digits") for a comparison to base options, and vignette("numbers") that showcases [num\(\)](#page-0-0) and [char\(\)](#page-0-0) for creating columns with custom formatting options.

As of tibble 3.1.0, printing is handled entirely by the **pillar** package. If you implement a package that extends tibble, the printed output can be customized in various ways. See vignette("extending", package = "pillar") for details, and [pillar::pillar\\_options](#page-0-0) for options that control the display in the console.

#### Usage

```
## S3 method for class 'SpatialExperiment'
print(x, ..., n = NULL, width = NULL)
```
#### **Arguments**

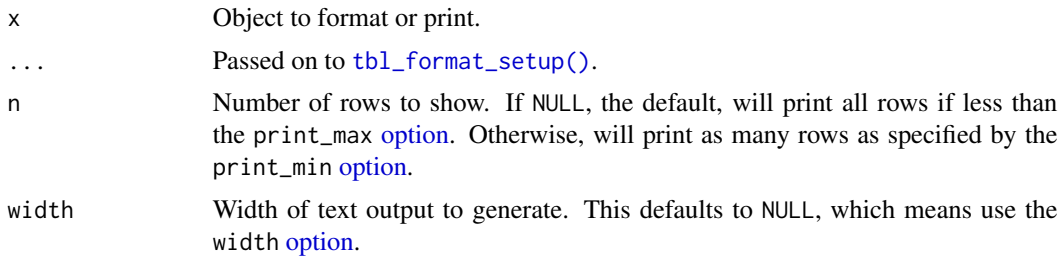

#### Value

Prints a message to the console describing the contents of the tidySingleCellExperiment.

#### Examples

```
example(read10xVisium)
spe |>
    print()
```
#### ggplot *Create a new* ggplot *from a* tidySpatialExperiment

#### Description

ggplot() initializes a ggplot object. It can be used to declare the input data frame for a graphic and to specify the set of plot aesthetics intended to be common throughout all subsequent layers unless specifically overridden.

#### Details

ggplot() is used to construct the initial plot object, and is almost always followed by a plus sign (+) to add components to the plot.

There are three common patterns used to invoke ggplot():

- ggplot(data = df, mapping = aes(x, y, other aesthetics))
- ggplot(data = df)
- ggplot()

The first pattern is recommended if all layers use the same data and the same set of aesthetics, although this method can also be used when adding a layer using data from another data frame.

The second pattern specifies the default data frame to use for the plot, but no aesthetics are defined up front. This is useful when one data frame is used predominantly for the plot, but the aesthetics vary from one layer to another.

The third pattern initializes a skeleton ggplot object, which is fleshed out as layers are added. This is useful when multiple data frames are used to produce different layers, as is often the case in complex graphics.

The data = and mapping = specifications in the arguments are optional (and are often omitted in practice), so long as the data and the mapping values are passed into the function in the right order. In the examples below, however, they are left in place for clarity.

#### Value

ggplot

#### Examples

```
example(read10xVisium)
spe |>
    ggplot(ggplot2::aes(x = .cell, y = array(row)) +ggplot2::geom_point()
```
<span id="page-15-0"></span>

<span id="page-16-0"></span>

#### Description

glimpse() is like a transposed version of print(): columns run down the page, and data runs across. This makes it possible to see every column in a data frame. It's a little like  $str()$  applied to a data frame but it tries to show you as much data as possible. (And it always shows the underlying data, even when applied to a remote data source.)

See [format\\_glimpse\(\)](#page-0-0) for details on the formatting.

# Value

x original x is (invisibly) returned, allowing glimpse() to be used within a data pipe line.

# S3 methods

glimpse is an S3 generic with a customised method for tbls and data.frames, and a default method that calls [str\(\)](#page-0-0).

#### Examples

example(read10xVisium) spe |> glimpse()

group\_by *Group by one or more variables*

#### Description

Most data operations are done on groups defined by variables. group\_by() takes an existing tbl and converts it into a grouped tbl where operations are performed "by group". ungroup() removes grouping.

#### Value

A grouped data frame with class [grouped\\_df](#page-0-0), unless the combination of ... and add yields a empty set of grouping columns, in which case a tibble will be returned.

# <span id="page-17-0"></span>Methods

These function are generics, which means that packages can provide implementations (methods) for other classes. See the documentation of individual methods for extra arguments and differences in behaviour.

Methods available in currently loaded packages:

- group\_by(): no methods found.
- ungroup(): no methods found.

#### **Ordering**

Currently, group\_by() internally orders the groups in ascending order. This results in ordered output from functions that aggregate groups, such as [summarise\(\)](#page-0-0).

When used as grouping columns, character vectors are ordered in the C locale for performance and reproducibility across R sessions. If the resulting ordering of your grouped operation matters and is dependent on the locale, you should follow up the grouped operation with an explicit call to [arrange\(\)](#page-0-0) and set the .locale argument. For example:

```
data %>%
 group_by(chr) %>%
 summarise(avg = mean(x)) %arrange(chr, .locale = "en")
```
This is often useful as a preliminary step before generating content intended for humans, such as an HTML table.

#### Legacy behavior:

Prior to dplyr 1.1.0, character vector grouping columns were ordered in the system locale. If you need to temporarily revert to this behavior, you can set the global option dplyr.legacy\_locale to TRUE, but this should be used sparingly and you should expect this option to be removed in a future version of dplyr. It is better to update existing code to explicitly call arrange(.locale = ) instead. Note that setting dplyr.legacy\_locale will also force calls to [arrange\(\)](#page-0-0) to use the system locale.

#### See Also

Other grouping functions: [group\\_map\(](#page-0-0)), [group\\_nest\(](#page-0-0)), [group\\_split\(](#page-0-0)), [group\\_trim\(](#page-0-0))

#### Examples

```
example(read10xVisium)
spe |>
    group_by(sample_id)
```
<span id="page-18-0"></span>

# Description

Mutating joins add columns from y to x, matching observations based on the keys. There are four mutating joins: the inner join, and the three outer joins.

# Inner join:

An inner\_join() only keeps observations from x that have a matching key in y.

The most important property of an inner join is that unmatched rows in either input are not included in the result. This means that generally inner joins are not appropriate in most analyses, because it is too easy to lose observations.

# Outer joins:

The three outer joins keep observations that appear in at least one of the data frames:

- A left\_join() keeps all observations in x.
- A right\_join() keeps all observations in y.
- A full\_join() keeps all observations in x and y.

#### Usage

```
## S3 method for class 'SpatialExperiment'
inner\_join(x, y, by = NULL, copy = FALSE, suffix = c("x", "y"), ...)
```
#### Arguments

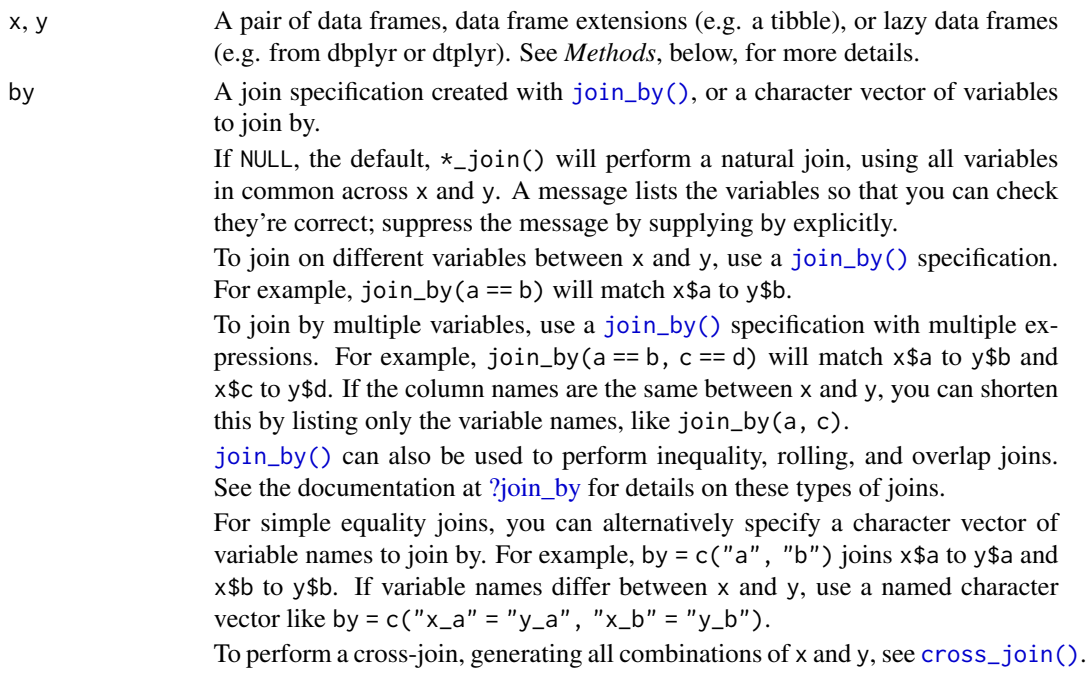

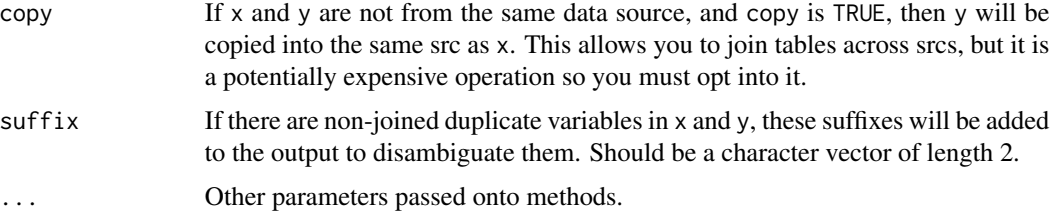

#### Value

An object of the same type as x (including the same groups). The order of the rows and columns of x is preserved as much as possible. The output has the following properties:

- The rows are affect by the join type.
	- inner\_join() returns matched x rows.
	- left\_join() returns all x rows.
	- right\_join() returns matched of x rows, followed by unmatched y rows.
	- full\_join() returns all x rows, followed by unmatched y rows.
- Output columns include all columns from x and all non-key columns from y. If keep = TRUE, the key columns from y are included as well.
- If non-key columns in x and y have the same name, suffixes are added to disambiguate. If keep = TRUE and key columns in  $x$  and  $y$  have the same name, suffixes are added to disambiguate these as well.
- If keep = FALSE, output columns included in by are coerced to their common type between x and y.

#### Many-to-many relationships

By default, dplyr guards against many-to-many relationships in equality joins by throwing a warning. These occur when both of the following are true:

- A row in x matches multiple rows in y.
- A row in y matches multiple rows in x.

This is typically surprising, as most joins involve a relationship of one-to-one, one-to-many, or many-to-one, and is often the result of an improperly specified join. Many-to-many relationships are particularly problematic because they can result in a Cartesian explosion of the number of rows returned from the join.

If a many-to-many relationship is expected, silence this warning by explicitly setting relationship = "many-to-many".

In production code, it is best to preemptively set relationship to whatever relationship you expect to exist between the keys of x and y, as this forces an error to occur immediately if the data doesn't align with your expectations.

Inequality joins typically result in many-to-many relationships by nature, so they don't warn on them by default, but you should still take extra care when specifying an inequality join, because they also have the capability to return a large number of rows.

<span id="page-20-0"></span>Rolling joins don't warn on many-to-many relationships either, but many rolling joins follow a many-to-one relationship, so it is often useful to set relationship = "many-to-one" to enforce this.

Note that in SQL, most database providers won't let you specify a many-to-many relationship between two tables, instead requiring that you create a third *junction table* that results in two one-tomany relationships instead.

#### Methods

These functions are generics, which means that packages can provide implementations (methods) for other classes. See the documentation of individual methods for extra arguments and differences in behaviour.

Methods available in currently loaded packages:

- inner\_join(): no methods found.
- left\_join(): no methods found.
- right\_join(): no methods found.
- full\_join(): no methods found.

#### See Also

Other joins: [cross\\_join\(](#page-0-0)), [filter-joins](#page-0-0), [nest\\_join\(](#page-0-0))

#### Examples

```
example(read10xVisium)
spe |>
    inner_join(
        spe |>
            filter(in_tissue == TRUE) |>
            mutate(new_column = 1)
        )
```
join\_features *Extract and join information for features.*

# Description

join\_features() extracts and joins information for specified features

#### **Arguments**

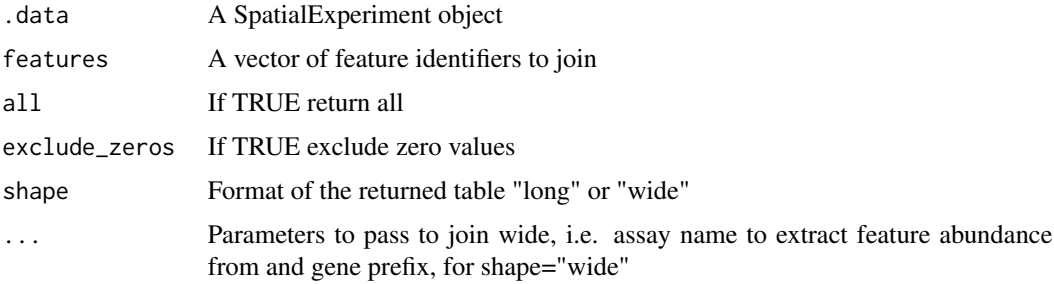

# Details

This function extracts information for specified features and returns the information in either long or wide format.

#### Value

An object containing the information.for the specified features

#### Examples

```
example(read10xVisium)
spe |>
    join_features(features = "ENSMUSG00000025900")
```
left\_join *Mutating joins*

# Description

Mutating joins add columns from y to x, matching observations based on the keys. There are four mutating joins: the inner join, and the three outer joins.

#### Inner join:

An inner\_join() only keeps observations from x that have a matching key in y.

The most important property of an inner join is that unmatched rows in either input are not included in the result. This means that generally inner joins are not appropriate in most analyses, because it is too easy to lose observations.

# Outer joins:

The three outer joins keep observations that appear in at least one of the data frames:

- A left\_join() keeps all observations in x.
- A right\_join() keeps all observations in y.
- A full\_join() keeps all observations in x and y.

<span id="page-21-0"></span>

#### <span id="page-22-0"></span>left\_join 23

# Usage

```
## S3 method for class 'SpatialExperiment'
left\_join(x, y, by = NULL, copy = FALSE, suffix = c("x", "y"), ...)
```
#### Arguments

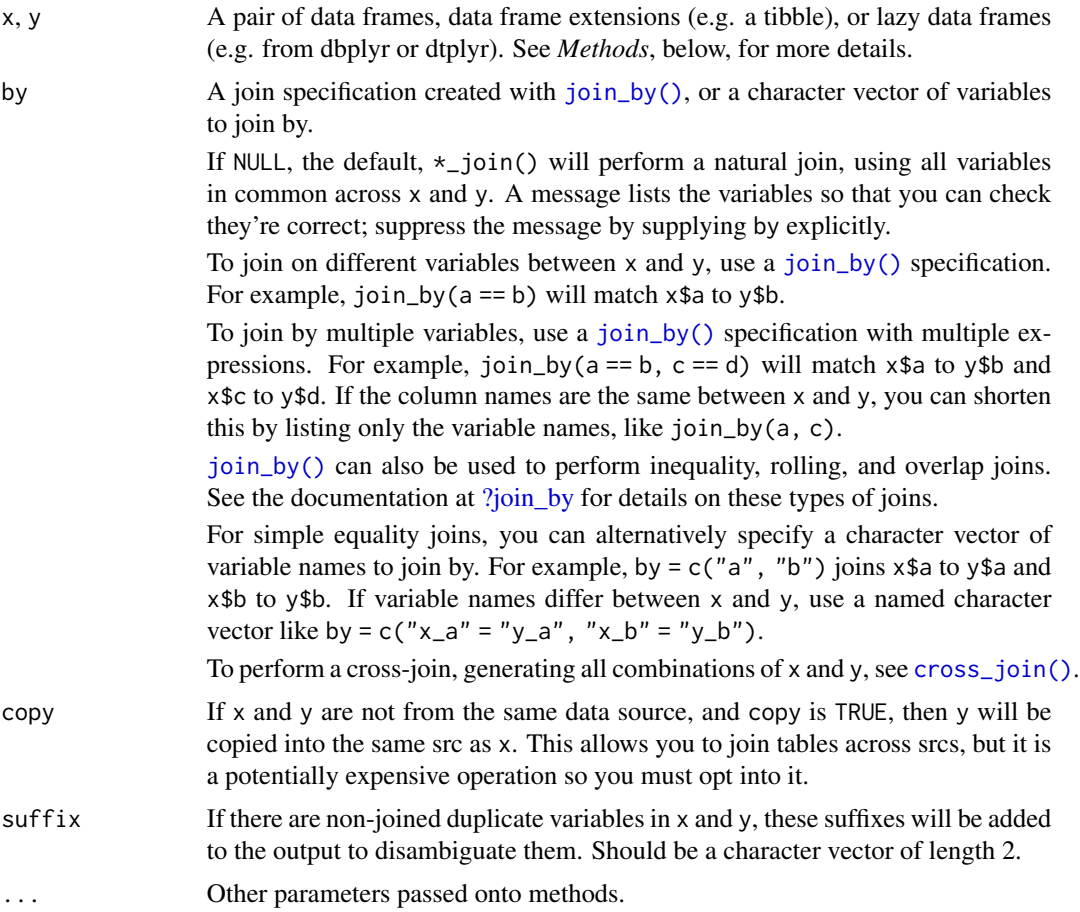

#### Value

An object of the same type as x (including the same groups). The order of the rows and columns of x is preserved as much as possible. The output has the following properties:

- The rows are affect by the join type.
	- inner\_join() returns matched x rows.
	- left\_join() returns all x rows.
	- right\_join() returns matched of x rows, followed by unmatched y rows.
	- full\_join() returns all x rows, followed by unmatched y rows.
- Output columns include all columns from x and all non-key columns from y. If keep = TRUE, the key columns from y are included as well.
- <span id="page-23-0"></span>• If non-key columns in x and y have the same name, suffixes are added to disambiguate. If keep = TRUE and key columns in  $x$  and  $y$  have the same name, suffixes are added to disambiguate these as well.
- If keep = FALSE, output columns included in by are coerced to their common type between x and y.

#### Many-to-many relationships

By default, dplyr guards against many-to-many relationships in equality joins by throwing a warning. These occur when both of the following are true:

- A row in x matches multiple rows in y.
- A row in y matches multiple rows in x.

This is typically surprising, as most joins involve a relationship of one-to-one, one-to-many, or many-to-one, and is often the result of an improperly specified join. Many-to-many relationships are particularly problematic because they can result in a Cartesian explosion of the number of rows returned from the join.

If a many-to-many relationship is expected, silence this warning by explicitly setting relationship = "many-to-many".

In production code, it is best to preemptively set relationship to whatever relationship you expect to exist between the keys of x and y, as this forces an error to occur immediately if the data doesn't align with your expectations.

Inequality joins typically result in many-to-many relationships by nature, so they don't warn on them by default, but you should still take extra care when specifying an inequality join, because they also have the capability to return a large number of rows.

Rolling joins don't warn on many-to-many relationships either, but many rolling joins follow a many-to-one relationship, so it is often useful to set relationship = "many-to-one" to enforce this.

Note that in SQL, most database providers won't let you specify a many-to-many relationship between two tables, instead requiring that you create a third *junction table* that results in two one-tomany relationships instead.

#### Methods

These functions are generics, which means that packages can provide implementations (methods) for other classes. See the documentation of individual methods for extra arguments and differences in behaviour.

Methods available in currently loaded packages:

- inner\_join(): no methods found.
- left\_join(): no methods found.
- right\_join(): no methods found.
- full\_join(): no methods found.

## See Also

Other joins: [cross\\_join\(](#page-0-0)), [filter-joins](#page-0-0), [nest\\_join\(](#page-0-0))

#### <span id="page-24-0"></span>mutate 25

#### Examples

```
example(read10xVisium)
spe |>
    left_join(
        spe |>
            filter(in_tissue == TRUE) |>
            mutate(new_column = 1)
        )
```
<span id="page-24-1"></span>

mutate *Create, modify, and delete columns*

#### Description

mutate() creates new columns that are functions of existing variables. It can also modify (if the name is the same as an existing column) and delete columns (by setting their value to NULL).

#### Usage

```
## S3 method for class 'SpatialExperiment'
mutate(.data, ...)
```
#### Arguments

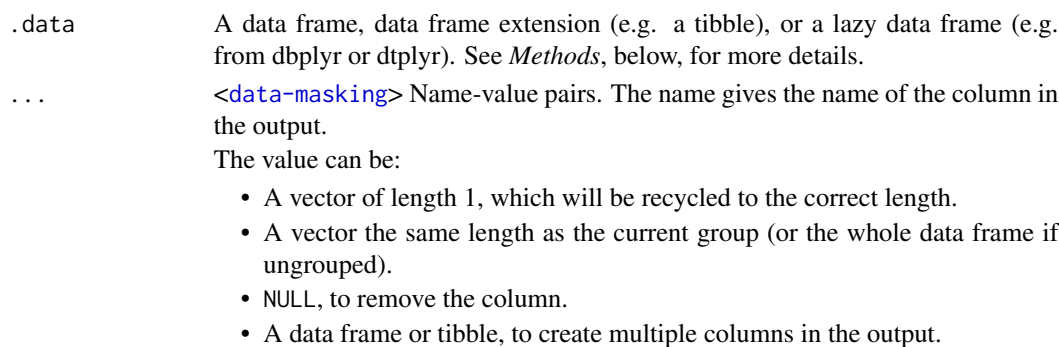

#### Value

An object of the same type as .data. The output has the following properties:

- Columns from .data will be preserved according to the .keep argument.
- Existing columns that are modified by ... will always be returned in their original location.
- New columns created through ... will be placed according to the .before and .after arguments.
- The number of rows is not affected.
- Columns given the value NULL will be removed.
- Groups will be recomputed if a grouping variable is mutated.
- Data frame attributes are preserved.

<span id="page-25-0"></span>26 mutate and the set of the set of the set of the set of the set of the set of the set of the set of the set of the set of the set of the set of the set of the set of the set of the set of the set of the set of the set of

# Useful mutate functions

- $\bullet$  [+](#page-0-0), [-](#page-0-0),  $\log()$  $\log()$ , etc., for their usual mathematical meanings
- $\cdot$  [lead\(\)](#page-0-0), [lag\(\)](#page-0-0)
- [dense\\_rank\(\)](#page-0-0), [min\\_rank\(\)](#page-0-0), [percent\\_rank\(\)](#page-0-0), [row\\_number\(\)](#page-0-0), [cume\\_dist\(\)](#page-0-0), [ntile\(\)](#page-0-0)
- [cumsum\(\)](#page-0-0), [cummean\(\)](#page-0-0), [cummin\(\)](#page-0-0), [cummax\(\)](#page-0-0), [cumany\(\)](#page-0-0), [cumall\(\)](#page-0-0)
- [na\\_if\(\)](#page-0-0), [coalesce\(\)](#page-0-0)
- [if\\_else\(\)](#page-0-0), [recode\(\)](#page-0-0), [case\\_when\(\)](#page-0-0)

#### Grouped tibbles

Because mutating expressions are computed within groups, they may yield different results on grouped tibbles. This will be the case as soon as an aggregating, lagging, or ranking function is involved. Compare this ungrouped mutate:

```
starwars %>%
 select(name, mass, species) %>%
 mutate(mass_norm = mass / mean(mass, na.rm = TRUE))
```
With the grouped equivalent:

```
starwars %>%
  select(name, mass, species) %>%
 group_by(species) %>%
 mutate(mass_norm = mass / mean(mass, na.rm = TRUE))
```
The former normalises mass by the global average whereas the latter normalises by the averages within species levels.

#### Methods

This function is a generic, which means that packages can provide implementations (methods) for other classes. See the documentation of individual methods for extra arguments and differences in behaviour.

Methods available in currently loaded packages: no methods found.

#### See Also

Other single table verbs: [arrange\(](#page-4-1)), [rename\(](#page-32-1)), [slice\(](#page-44-1)), [summarise\(](#page-45-1))

#### Examples

```
example(read10xVisium)
spe |>
   mutate(array_col = 1)
```
#### <span id="page-26-0"></span>Description

Nesting creates a list-column of data frames; unnesting flattens it back out into regular columns. Nesting is implicitly a summarising operation: you get one row for each group defined by the nonnested columns. This is useful in conjunction with other summaries that work with whole datasets, most notably models.

```
Learn more in vignette("nest").
```
#### Usage

## S3 method for class 'SpatialExperiment' nest(.data, ..., .names\_sep = NULL)

#### **Arguments**

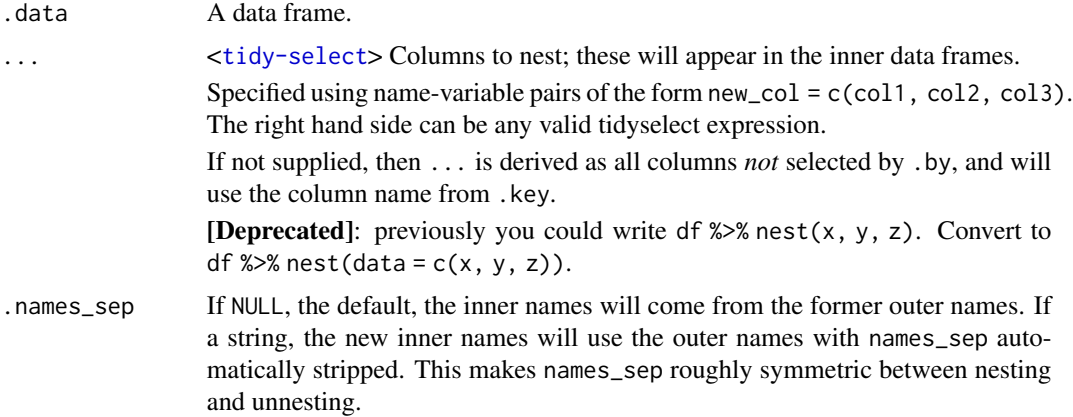

#### Details

If neither ... nor .by are supplied, nest() will nest all variables, and will use the column name supplied through .key.

#### Value

tidySpatialExperiment\_nested

#### New syntax

tidyr 1.0.0 introduced a new syntax for nest() and unnest() that's designed to be more similar to other functions. Converting to the new syntax should be straightforward (guided by the message you'll receive) but if you just need to run an old analysis, you can easily revert to the previous behaviour using [nest\\_legacy\(\)](#page-0-0) and [unnest\\_legacy\(\)](#page-0-0) as follows:

library(tidyr) nest <- nest\_legacy unnest <- unnest\_legacy

#### Grouped data frames

 $df$  %>% nest(data = c(x, y)) specifies the columns to be nested; i.e. the columns that will appear in the inner data frame. df  $\gg$  nest(.by = c(x, y)) specifies the columns to nest *by*; i.e. the columns that will remain in the outer data frame. An alternative way to achieve the latter is to nest() a grouped data frame created by [dplyr::group\\_by\(\)](#page-0-0). The grouping variables remain in the outer data frame and the others are nested. The result preserves the grouping of the input.

Variables supplied to nest() will override grouping variables so that df  $\gg \gg g$  group\_by(x, y)  $\gg \gg$ nest(data = !z) will be equivalent to df % $>$ % nest(data = !z).

You can't supply .by with a grouped data frame, as the groups already represent what you are nesting by.

#### Examples

```
example(read10xVisium)
spe |>
   nest(data = -sample_id)
```
pivot\_longer *Pivot data from wide to long*

#### Description

pivot\_longer() "lengthens" data, increasing the number of rows and decreasing the number of columns. The inverse transformation is [pivot\\_wider\(\)](#page-0-0)

```
Learn more in vignette("pivot").
```
# Details

pivot\_longer() is an updated approach to [gather\(\)](#page-0-0), designed to be both simpler to use and to handle more use cases. We recommend you use pivot\_longer() for new code; gather() isn't going away but is no longer under active development.

#### Value

tidySingleCellExperiment

#### Examples

```
example(read10xVisium)
spe |>
   pivot_longer(c(array_row, array_col), names_to = "dimension", values_to = "location")
```
<span id="page-27-0"></span>

<span id="page-28-0"></span>

# Description

This function maps R objects to [plotly.js,](https://plotly.com/javascript/) an (MIT licensed) web-based interactive charting library. It provides abstractions for doing common things (e.g. mapping data values to fill colors (via color) or creating [animations](#page-0-0) (via frame)) and sets some different defaults to make the interface feel more 'R-like' (i.e., closer to [plot\(\)](#page-0-0) and [ggplot2::qplot\(\)](#page-0-0)).

#### Usage

```
## S3 method for class 'SpatialExperiment'
plot_ly(
  data = data.frame(),...,
  type = NULL,
  name = NULL,color = NULL,
  colors = NULL,
  alpha = NULL,
  stroke = NULL,
  strokes = NULL,
  alpha_stroke = 1,
  size = NULL,
  sizes = c(10, 100),
  span = NULL,spans = c(1, 20),
  symbol1 = NULL,symbols = NULL,
  linetype = NULL,
  linetypes = NULL,
  split = NULL,frame = NULL,width = NULL,height = NULL,source = "A"
```
# )

#### Arguments

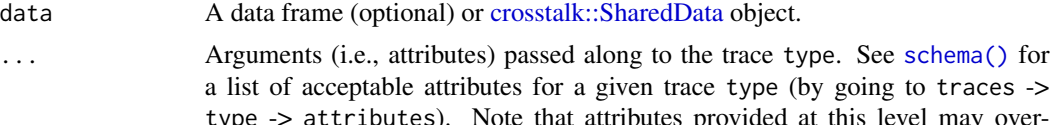

type -> attributes). Note that attributes provided at this level may override other arguments (e.g.  $plot_{1}(x = 1:10, y = 1:10, color = I("red"),$  $market = list(color = "blue"))$ .

<span id="page-29-0"></span>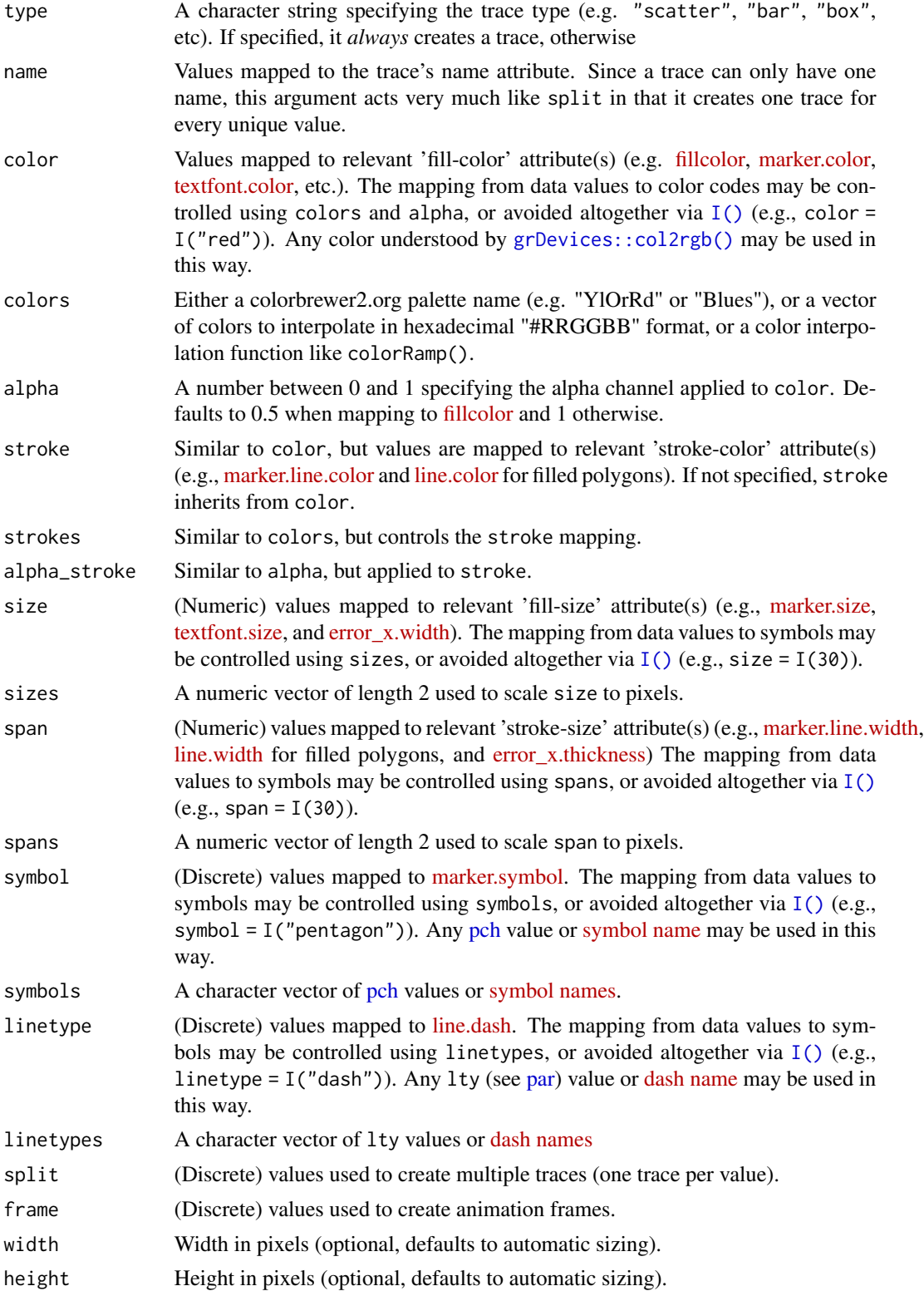

#### <span id="page-30-0"></span>plot\_ly 31

source a character string of length 1. Match the value of this string with the source argument in [event\\_data\(\)](#page-0-0) to retrieve the event data corresponding to a specific plot (shiny apps can have multiple plots).

#### Details

Unless type is specified, this function just initiates a plotly object with 'global' attributes that are passed onto downstream uses of [add\\_trace\(\)](#page-0-0) (or similar). A [formula](#page-0-0) must always be used when referencing column name(s) in data (e.g.  $plot\_ly(mcars, x = \gamma vt)$ ). Formulas are optional when supplying values directly, but they do help inform default axis/scale titles (e.g., plot\_ly( $x =$  $mtcars$wt) vs plot_ly(x = 'mtcars$wt))$ 

#### Value

plotly

# Author(s)

Carson Sievert

#### References

<https://plotly-r.com/overview.html>

# See Also

- For initializing a plotly-geo object: [plot\\_geo\(\)](#page-0-0)
- For initializing a plotly-mapbox object: [plot\\_mapbox\(\)](#page-0-0)
- For translating a ggplot2 object to a plotly object: [ggplotly\(\)](#page-0-0)
- For modifying any plotly object: [layout\(\)](#page-0-0), [add\\_trace\(\)](#page-0-0), [style\(\)](#page-0-0)
- For linked brushing: [highlight\(\)](#page-0-0)
- For arranging multiple plots: [subplot\(\)](#page-0-0), [crosstalk::bscols\(\)](#page-0-0)
- For inspecting plotly objects: [plotly\\_json\(\)](#page-0-0)
- For quick, accurate, and searchable plotly.js reference: [schema\(\)](#page-0-0)

#### Examples

```
example(read10xVisium)
spe |>
    plot_{ly}(x = \text{array\_col}, y = \text{array\_row})
```
#### Description

pull() is similar to \$. It's mostly useful because it looks a little nicer in pipes, it also works with remote data frames, and it can optionally name the output.

# Value

A vector the same size as .data.

# Methods

This function is a generic, which means that packages can provide implementations (methods) for other classes. See the documentation of individual methods for extra arguments and differences in behaviour.

The following methods are currently available in loaded packages: no methods found.

#### Examples

```
example(read10xVisium)
spe |>
   pull(in_tissue)
```
quo\_names *Convert array of quosure (e.g. c(col\_a, col\_b)) into character vector*

# Description

Convert array of quosure (e.g. c(col\_a, col\_b)) into character vector

#### Usage

```
quo_names(v)
```
# Arguments

v A array of quosures (e.g. c(col\_a, col\_b))

#### Value

A character vector

<span id="page-31-0"></span>

<span id="page-32-0"></span>

## Description

Determines whether points specified by spatial coordinates are within a defined rectangle.

#### Usage

```
rectangle(spatial_coord1, spatial_coord2, center, height, width)
```
# Arguments

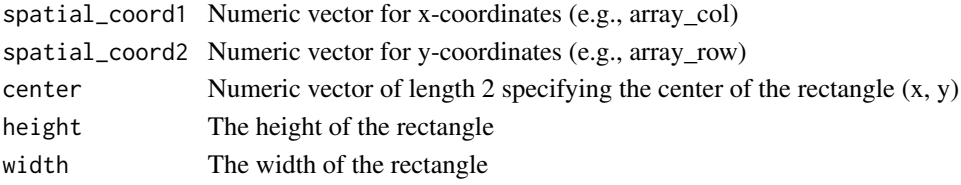

#### Value

Logical vector indicating points within the rectangle

#### Examples

```
example(read10xVisium)
spe |>
    mutate(in_rectangle = rectangle(
      array_ccol, array_row, center = c(50, 50), height = 20, width = 10)
      \lambda
```
<span id="page-32-1"></span>

rename *Rename columns*

#### Description

rename() changes the names of individual variables using new\_name = old\_name syntax; rename\_with() renames columns using a function.

# Value

An object of the same type as .data. The output has the following properties:

- Rows are not affected.
- Column names are changed; column order is preserved.
- Data frame attributes are preserved.
- Groups are updated to reflect new names.

# <span id="page-33-0"></span>Methods

This function is a generic, which means that packages can provide implementations (methods) for other classes. See the documentation of individual methods for extra arguments and differences in behaviour.

The following methods are currently available in loaded packages: no methods found.

# See Also

```
Other single table verbs: arrange(), mutate(), slice(), summarise()
```
#### Examples

```
example(read10xVisium)
spe |>
    rename(in_liver = in_tissue)
```
right\_join *Mutating joins*

#### Description

Mutating joins add columns from y to x, matching observations based on the keys. There are four mutating joins: the inner join, and the three outer joins.

#### Inner join:

An inner\_join() only keeps observations from x that have a matching key in y.

The most important property of an inner join is that unmatched rows in either input are not included in the result. This means that generally inner joins are not appropriate in most analyses, because it is too easy to lose observations.

#### Outer joins:

The three outer joins keep observations that appear in at least one of the data frames:

- A left\_join() keeps all observations in x.
- A right\_join() keeps all observations in y.
- A full\_join() keeps all observations in x and y.

#### Usage

```
## S3 method for class 'SpatialExperiment'
right\_join(x, y, by = NULL, copy = FALSE, suffix = c("x", "y"), ...)
```
# <span id="page-34-0"></span>Arguments

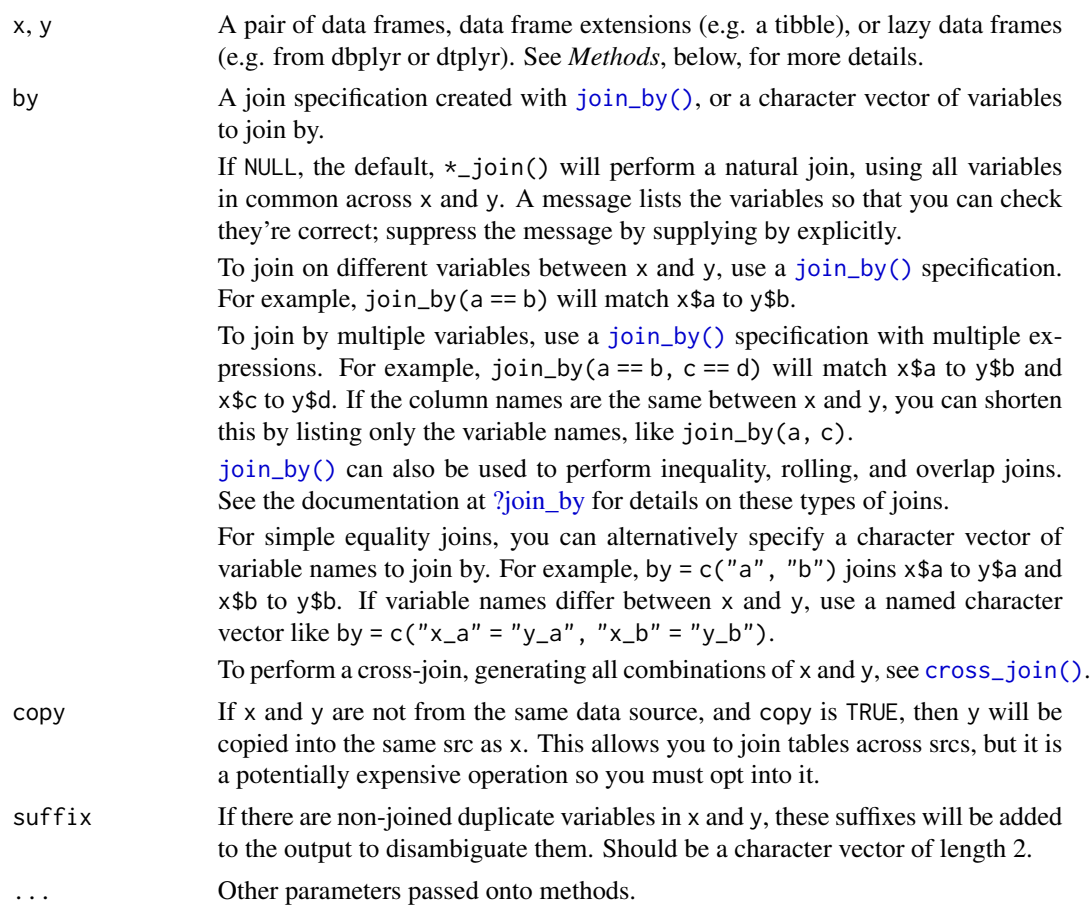

# Value

An object of the same type as x (including the same groups). The order of the rows and columns of x is preserved as much as possible. The output has the following properties:

- The rows are affect by the join type.
	- inner\_join() returns matched x rows.
	- left\_join() returns all x rows.
	- right\_join() returns matched of x rows, followed by unmatched y rows.
	- full\_join() returns all x rows, followed by unmatched y rows.
- Output columns include all columns from x and all non-key columns from y. If keep = TRUE, the key columns from y are included as well.
- If non-key columns in x and y have the same name, suffixes are added to disambiguate. If keep = TRUE and key columns in  $x$  and  $y$  have the same name, suffixes are added to disambiguate these as well.
- If keep = FALSE, output columns included in by are coerced to their common type between x and y.

#### <span id="page-35-0"></span>Many-to-many relationships

By default, dplyr guards against many-to-many relationships in equality joins by throwing a warning. These occur when both of the following are true:

- A row in x matches multiple rows in y.
- A row in y matches multiple rows in x.

This is typically surprising, as most joins involve a relationship of one-to-one, one-to-many, or many-to-one, and is often the result of an improperly specified join. Many-to-many relationships are particularly problematic because they can result in a Cartesian explosion of the number of rows returned from the join.

If a many-to-many relationship is expected, silence this warning by explicitly setting relationship = "many-to-many".

In production code, it is best to preemptively set relationship to whatever relationship you expect to exist between the keys of x and y, as this forces an error to occur immediately if the data doesn't align with your expectations.

Inequality joins typically result in many-to-many relationships by nature, so they don't warn on them by default, but you should still take extra care when specifying an inequality join, because they also have the capability to return a large number of rows.

Rolling joins don't warn on many-to-many relationships either, but many rolling joins follow a many-to-one relationship, so it is often useful to set relationship = "many-to-one" to enforce this.

Note that in SQL, most database providers won't let you specify a many-to-many relationship between two tables, instead requiring that you create a third *junction table* that results in two one-tomany relationships instead.

#### Methods

These functions are generics, which means that packages can provide implementations (methods) for other classes. See the documentation of individual methods for extra arguments and differences in behaviour.

Methods available in currently loaded packages:

- inner\_join(): no methods found.
- left\_join(): no methods found.
- right\_join(): no methods found.
- full\_join(): no methods found.

# See Also

Other joins: [cross\\_join\(](#page-0-0)), [filter-joins](#page-0-0), [nest\\_join\(](#page-0-0))

#### <span id="page-36-0"></span>rowwise 37

#### Examples

example(read10xVisium)

```
spe |>
   right_join(
        spe |>
            filter(in_tissue == TRUE) |>
            mutate(new_column = 1)
        )
```
<span id="page-36-1"></span>rowwise *Group input by rows*

# Description

rowwise() allows you to compute on a data frame a row-at-a-time. This is most useful when a vectorised function doesn't exist.

Most dplyr verbs preserve row-wise grouping. The exception is [summarise\(\)](#page-0-0), which return a [grouped\\_df.](#page-0-0) You can explicitly ungroup with [ungroup\(\)](#page-0-0) or [as\\_tibble\(\)](#page-0-0), or convert to a [grouped\\_df](#page-0-0) with [group\\_by\(\)](#page-0-0).

#### Value

A row-wise data frame with class rowwise\_df. Note that a rowwise\_df is implicitly grouped by row, but is not a grouped\_df.

# List-columns

Because a rowwise has exactly one row per group it offers a small convenience for working with list-columns. Normally, summarise() and mutate() extract a groups worth of data with [. But when you index a list in this way, you get back another list. When you're working with a rowwise tibble, then dplyr will use [[ instead of [ to make your life a little easier.

#### See Also

[nest\\_by\(\)](#page-0-0) for a convenient way of creating rowwise data frames with nested data.

#### Examples

```
example(read10xVisium)
spe |>
   rowwise()
```
<span id="page-37-0"></span>

# Description

[Superseded] sample\_n() and sample\_frac() have been superseded in favour of [slice\\_sample\(\)](#page-0-0). While they will not be deprecated in the near future, retirement means that we will only perform critical bug fixes, so we recommend moving to the newer alternative.

These functions were superseded because we realised it was more convenient to have two mutually exclusive arguments to one function, rather than two separate functions. This also made it to clean up a few other smaller design issues with sample\_n()/sample\_frac:

- The connection to slice() was not obvious.
- The name of the first argument, tbl, is inconsistent with other single table verbs which use .data.
- The size argument uses tidy evaluation, which is surprising and undocumented.
- It was easier to remove the deprecated .env argument.
- ... was in a suboptimal position.

#### Usage

```
## S3 method for class 'SpatialExperiment'
sample_n(tbl, size, replace = FALSE, weight = NULL, .env = NULL, ...)
```

```
## S3 method for class 'SpatialExperiment'
sample_frac(tbl, size = 1, replace = FALSE, weight = NULL, .env = NULL, ...)
```
#### Arguments

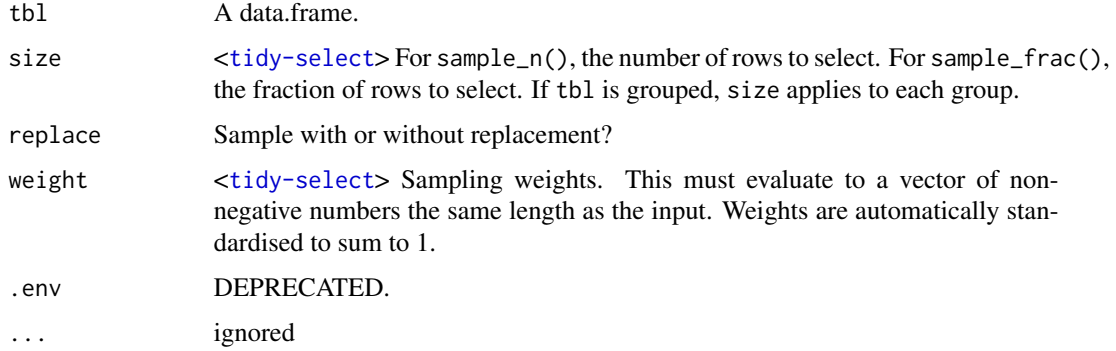

#### Value

tidySpatialExperiment

<span id="page-38-0"></span>select 39

# Examples

```
example(read10xVisium)
spe |>
    sample_n(10)
spe |>
    sample_frac(0.1)
```
<span id="page-38-1"></span>select *Keep or drop columns using their names and types*

# Description

Select (and optionally rename) variables in a data frame, using a concise mini-language that makes it easy to refer to variables based on their name (e.g. a:f selects all columns from a on the left to f on the right) or type (e.g. where(is.numeric) selects all numeric columns).

#### Overview of selection features:

Tidyverse selections implement a dialect of R where operators make it easy to select variables:

- : for selecting a range of consecutive variables.
- ! for taking the complement of a set of variables.
- & and | for selecting the intersection or the union of two sets of variables.
- c() for combining selections.

In addition, you can use selection helpers. Some helpers select specific columns:

- [everything\(\)](#page-0-0): Matches all variables.
- [last\\_col\(\)](#page-0-0): Select last variable, possibly with an offset.
- [group\\_cols\(\)](#page-0-0): Select all grouping columns.

Other helpers select variables by matching patterns in their names:

- [starts\\_with\(\)](#page-0-0): Starts with a prefix.
- [ends\\_with\(\)](#page-0-0): Ends with a suffix.
- [contains\(\)](#page-0-0): Contains a literal string.
- [matches\(\)](#page-0-0): Matches a regular expression.
- [num\\_range\(\)](#page-0-0): Matches a numerical range like x01, x02, x03.

Or from variables stored in a character vector:

- [all\\_of\(\)](#page-0-0): Matches variable names in a character vector. All names must be present, otherwise an out-of-bounds error is thrown.
- [any\\_of\(\)](#page-0-0): Same as all\_of(), except that no error is thrown for names that don't exist.

Or using a predicate function:

• [where\(\)](#page-0-0): Applies a function to all variables and selects those for which the function returns TRUE.

#### Usage

```
## S3 method for class 'SpatialExperiment'
select(.data, ...)
```
#### Arguments

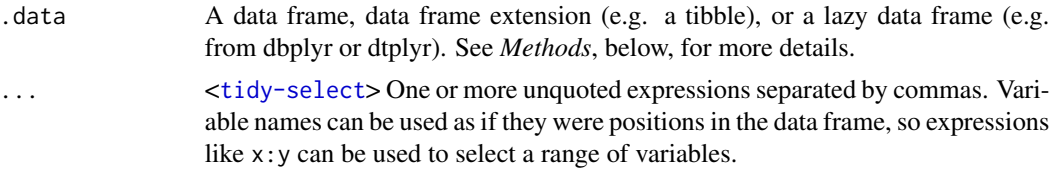

# Value

An object of the same type as .data. The output has the following properties:

- Rows are not affected.
- Output columns are a subset of input columns, potentially with a different order. Columns will be renamed if new\_name = old\_name form is used.
- Data frame attributes are preserved.
- Groups are maintained; you can't select off grouping variables.

#### **Methods**

This function is a **generic**, which means that packages can provide implementations (methods) for other classes. See the documentation of individual methods for extra arguments and differences in behaviour.

The following methods are currently available in loaded packages: no methods found.

#### Examples

Here we show the usage for the basic selection operators. See the specific help pages to learn about helpers like [starts\\_with\(\)](#page-0-0).

The selection language can be used in functions like  $d$ ply $r$ :  $s$ elect() or tidyr: :pivot\_longer(). Let's first attach the tidyverse:

library(tidyverse)

# For better printing iris <- as\_tibble(iris)

Select variables by name:

```
starwars %>% select(height)
#> # A tibble: 87 x 1
#> height
#> <int>
```
<span id="page-39-0"></span>

 $s$ elect  $41$ 

```
#> 1 172
# > 2 167
# > 3 96
# > 4 202
#> # i 83 more rows
iris %>% pivot_longer(Sepal.Length)
#> # A tibble: 150 x 6
#> Sepal.Width Petal.Length Petal.Width Species name value
#> <dbl> <dbl> <dbl> <fct> <chr> <dbl>
#> 1 3.5 1.4 0.2 setosa Sepal.Length 5.1
#> 2 3 1.4 0.2 setosa Sepal.Length 4.9
#> 3 3.2 1.3 0.2 setosa Sepal.Length 4.7
#> 4 3.1 1.5 0.2 setosa Sepal.Length 4.6
#> # i 146 more rows
```
Select multiple variables by separating them with commas. Note how the order of columns is determined by the order of inputs:

```
starwars %>% select(homeworld, height, mass)
#> # A tibble: 87 x 3
#> homeworld height mass
#> <chr> <int> <dbl>
#> 1 Tatooine 172 77
#> 2 Tatooine 167 75
#> 3 Naboo 96 32
#> 4 Tatooine 202 136
#> # i 83 more rows
```
Functions like tidyr::pivot\_longer() don't take variables with dots. In this case use c() to select multiple variables:

```
iris %>% pivot_longer(c(Sepal.Length, Petal.Length))
#> # A tibble: 300 x 5
#> Sepal.Width Petal.Width Species name value
#> <dbl> <dbl> <fct> <chr> <dbl>
#> 1 3.5 0.2 setosa Sepal.Length 5.1
#> 2 3.5 0.2 setosa Petal.Length 1.4
#> 3 3 0.2 setosa Sepal.Length 4.9
#> 4 3 0.2 setosa Petal.Length 1.4
#> # i 296 more rows
```
#### Operators::

The : operator selects a range of consecutive variables:

```
starwars %>% select(name:mass)
#> # A tibble: 87 x 3
#> name height mass
#> <chr> <int> <dbl>
```

```
#> 1 Luke Skywalker 172 77
# > 2 C-3PO 167 75
#> 3 R2-D2 96 32
#> 4 Darth Vader 202 136
#> # i 83 more rows
The ! operator negates a selection:
starwars %>% select(!(name:mass))
#> # A tibble: 87 x 11
#> hair_color skin_color eye_color birth_year sex gender homeworld species
#> <chr> <chr> <chr> <dbl> <chr> <chr> <chr> <chr>
#> 1 blond fair blue 19 male masculine Tatooine Human
#> 2 <NA> gold yellow 112 none masculine Tatooine Droid
           white, blue red 33 none masculine Naboo Droid
#> 4 none white yellow 41.9 male masculine Tatooine Human
#> # i 83 more rows
#> # i 3 more variables: films <list>, vehicles <list>, starships <list>
iris %>% select(!c(Sepal.Length, Petal.Length))
#> # A tibble: 150 x 3
#> Sepal.Width Petal.Width Species
#> <dbl> <dbl> <fct>
#> 1 3.5 0.2 setosa
#> 2 3 0.2 setosa
#> 3 3.2 0.2 setosa
#> 4 3.1 0.2 setosa
#> # i 146 more rows
iris %>% select(!ends_with("Width"))
#> # A tibble: 150 x 3
#> Sepal.Length Petal.Length Species
#> <dbl> <dbl> <fct>
#> 1 5.1 1.4 setosa
#> 2 4.9 1.4 setosa
#> 3 4.7 1.3 setosa
#> 4 4.6 1.5 setosa
```
#> # i 146 more rows

& and | take the intersection or the union of two selections:

```
iris %>% select(starts_with("Petal") & ends_with("Width"))
#> # A tibble: 150 x 1
#> Petal.Width
#> <dbl>
# > 1 0.2
# > 2 0.2
# > 3 0.2
# > 4 0.2
#> # i 146 more rows
```
42 select the selection of the selection of the selection of the selection of the selection of the selection of the selection of the selection of the selection of the selection of the selection of the selection of the sele

```
iris %>% select(starts_with("Petal") | ends_with("Width"))
#> # A tibble: 150 x 3
#> Petal.Length Petal.Width Sepal.Width
#> <dbl> <dbl> <dbl>
#> 1 1.4 0.2 3.5
# > 2 1.4 0.2 3
#> 3 1.3 0.2 3.2
#> 4 1.5 0.2 3.1
#> # i 146 more rows
```
To take the difference between two selections, combine the & and ! operators:

```
iris %>% select(starts_with("Petal") & !ends_with("Width"))
#> # A tibble: 150 x 1
#> Petal.Length
#> <dbl>
# 1 1.4
#> 2 1.4
# > 3 1.3
# > 4 1.5
#> # i 146 more rows
```
#### See Also

Other single table verbs: [arrange\(](#page-4-1)), [filter\(](#page-12-1)), [mutate\(](#page-24-1)), [reframe\(](#page-0-0)), [rename\(](#page-32-1)), [slice\(](#page-44-1)), [summarise\(](#page-45-1))

#### Examples

```
example(read10xVisium)
spe |>
   select(in_tissue)
```
separate *Separate a character column into multiple columns with a regular expression or numeric locations*

# **Description**

# [Superseded]

separate() has been superseded in favour of [separate\\_wider\\_position\(\)](#page-0-0) and [separate\\_wider\\_delim\(\)](#page-0-0) because the two functions make the two uses more obvious, the API is more polished, and the handling of problems is better. Superseded functions will not go away, but will only receive critical bug fixes.

Given either a regular expression or a vector of character positions, separate() turns a single character column into multiple columns.

#### 44 separate the separate of the separate separate separate separate separate separate separate separate separate

# Usage

```
## S3 method for class 'SpatialExperiment'
separate(
 data,
 col,
 into,
 sep = "[\`[:alnum:]]+",remove = TRUE,convert = FALSE,extra = "warn",fill = "warn",
  ...
\mathcal{L}
```
# Arguments

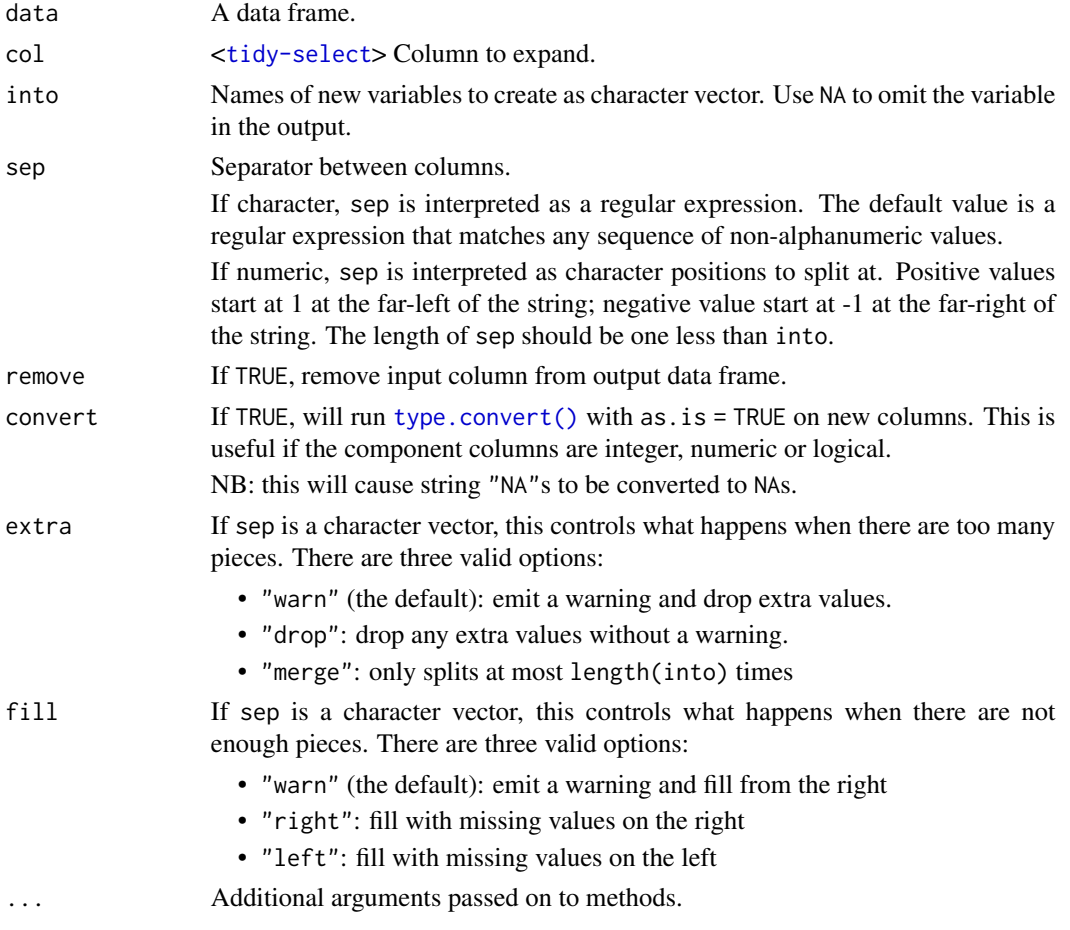

# Value

tidySpatialExperiment

<span id="page-43-0"></span>

<span id="page-44-0"></span>slice 45

# See Also

[unite\(\)](#page-0-0), the complement, [extract\(\)](#page-0-0) which uses regular expression capturing groups.

#### Examples

```
example(read10xVisium)
spe |>
    separate(col = sample_id, into = c("A", "B"), sep = "[[:alnum:]]n")
```
<span id="page-44-1"></span>

slice *Subset rows using their positions*

# **Description**

slice() lets you index rows by their (integer) locations. It allows you to select, remove, and duplicate rows. It is accompanied by a number of helpers for common use cases:

- slice\_head() and slice\_tail() select the first or last rows.
- slice\_sample() randomly selects rows.
- slice\_min() and slice\_max() select rows with the smallest or largest values of a variable.

If . data is a [grouped\\_df,](#page-0-0) the operation will be performed on each group, so that (e.g.) slice\_head(df, n = 5) will select the first five rows in each group.

# Details

Slice does not work with relational databases because they have no intrinsic notion of row order. If you want to perform the equivalent operation, use [filter\(\)](#page-0-0) and [row\\_number\(\)](#page-0-0).

# Value

An object of the same type as .data. The output has the following properties:

- Each row may appear 0, 1, or many times in the output.
- Columns are not modified.
- Groups are not modified.
- Data frame attributes are preserved.

# Methods

These function are **generic**s, which means that packages can provide implementations (methods) for other classes. See the documentation of individual methods for extra arguments and differences in behaviour.

Methods available in currently loaded packages:

• slice(): no methods found.

#### <span id="page-45-0"></span>46 summarise to the summarise of the summarise summarise summarise to the summarise

- slice\_head(): no methods found.
- slice\_tail(): no methods found.
- slice\_min(): no methods found.
- slice\_max(): no methods found.
- slice\_sample(): no methods found.

# See Also

Other single table verbs: [arrange\(](#page-4-1)), [mutate\(](#page-24-1)), [rename\(](#page-32-1)), [summarise\(](#page-45-1))

#### Examples

```
example(read10xVisium)
spe |>
  slice(1)
```
<span id="page-45-1"></span>

summarise *Summarise each group down to one row*

#### Description

summarise() creates a new data frame. It returns one row for each combination of grouping variables; if there are no grouping variables, the output will have a single row summarising all observations in the input. It will contain one column for each grouping variable and one column for each of the summary statistics that you have specified.

```
summarise() and summarize() are synonyms.
```
#### Value

An object *usually* of the same type as .data.

- The rows come from the underlying [group\\_keys\(\)](#page-0-0).
- The columns are a combination of the grouping keys and the summary expressions that you provide.
- The grouping structure is controlled by the .groups= argument, the output may be another [grouped\\_df,](#page-0-0) a [tibble](#page-0-0) or a [rowwise](#page-36-1) data frame.
- Data frame attributes are not preserved, because summarise() fundamentally creates a new data frame.

#### Useful functions

- Center: [mean\(\)](#page-0-0), [median\(\)](#page-0-0)
- Spread: [sd\(\)](#page-0-0), [IQR\(\)](#page-0-0), [mad\(\)](#page-0-0)
- Range: [min\(\)](#page-0-0), [max\(\)](#page-0-0),
- Position: [first\(\)](#page-0-0), [last\(\)](#page-0-0), [nth\(\)](#page-0-0),
- Count: [n\(\)](#page-0-0), [n\\_distinct\(\)](#page-0-0)
- Logical: [any\(\)](#page-0-0), [all\(\)](#page-0-0)

#### <span id="page-46-0"></span>Backend variations

The data frame backend supports creating a variable and using it in the same summary. This means that previously created summary variables can be further transformed or combined within the summary, as in [mutate\(\)](#page-0-0). However, it also means that summary variables with the same names as previous variables overwrite them, making those variables unavailable to later summary variables.

This behaviour may not be supported in other backends. To avoid unexpected results, consider using new names for your summary variables, especially when creating multiple summaries.

#### Methods

This function is a **generic**, which means that packages can provide implementations (methods) for other classes. See the documentation of individual methods for extra arguments and differences in behaviour.

The following methods are currently available in loaded packages: no methods found.

#### See Also

Other single table verbs: [arrange\(](#page-4-1)), [mutate\(](#page-24-1)), [rename\(](#page-32-1)), [slice\(](#page-44-1))

#### Examples

```
example(read10xVisium)
spe |>
    summarise(mean(array_row))
```
tbl\_format\_header *Format the header of a tibble*

#### Description

#### [Experimental]

For easier customization, the formatting of a tibble is split into three components: header, body, and footer. The tbl\_format\_header() method is responsible for formatting the header of a tibble.

Override this method if you need to change the appearance of the entire header. If you only need to change or extend the components shown in the header, override or extend [tbl\\_sum\(\)](#page-0-0) for your class which is called by the default method.

#### Usage

```
## S3 method for class 'tidySpatialExperiment'
tbl_format_header(x, setup, ...)
```
#### Arguments

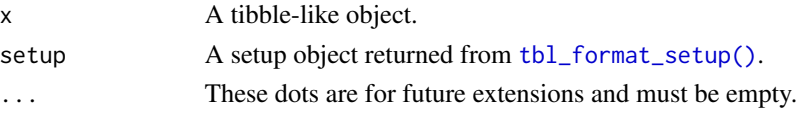

# Value

A character vector.

# Examples

# TODO

unite *Unite multiple columns into one by pasting strings together*

# Description

Convenience function to paste together multiple columns into one.

# Usage

## S3 method for class 'SpatialExperiment' unite(data, col, ..., sep =  $"$ \_", remove = TRUE, na.rm = FALSE)

# Arguments

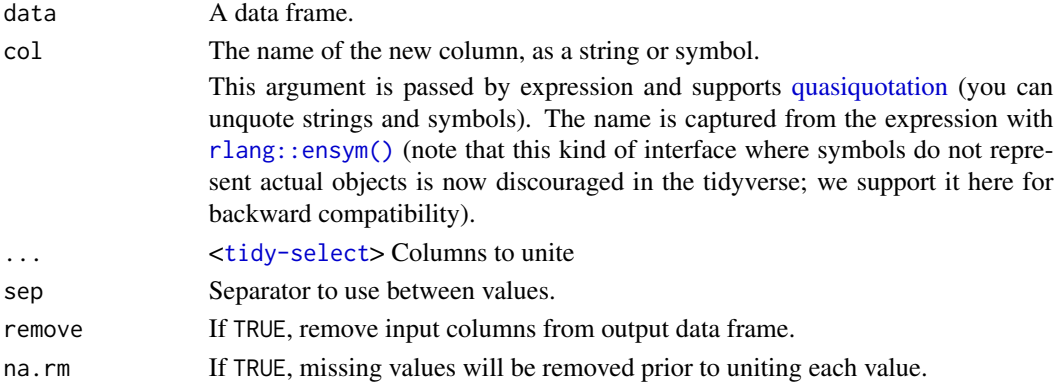

# Value

tidySpatialExperiment

# See Also

[separate\(\)](#page-0-0), the complement.

# Examples

```
example(read10xVisium)
spe |>
   unite("A", array_row:array_col)
```
<span id="page-47-0"></span>**48** unite

<span id="page-48-0"></span>

# Description

Unnest expands a list-column containing data frames into rows and columns.

# Usage

```
## S3 method for class 'tidySpatialExperiment_nested'
unnest(
 data,
 cols,
  ...,
 keep_empty = FALSE,
 ptype = NULL,
 names_sep = NULL,
 names_repair = "check_unique",
  .drop,
  .id,
  .sep,
  .preserve
)
unnest_single_cell_experiment(
 data,
 cols,
  ...,
 keep_empty = FALSE,
 ptype = NULL,
 names_sep = NULL,
  names_repair = "check_unique",
  .drop,
  .id,
  .sep,
  .preserve
)
```
# Arguments

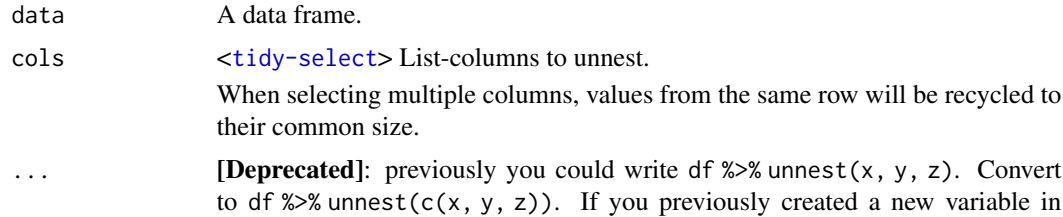

<span id="page-49-0"></span>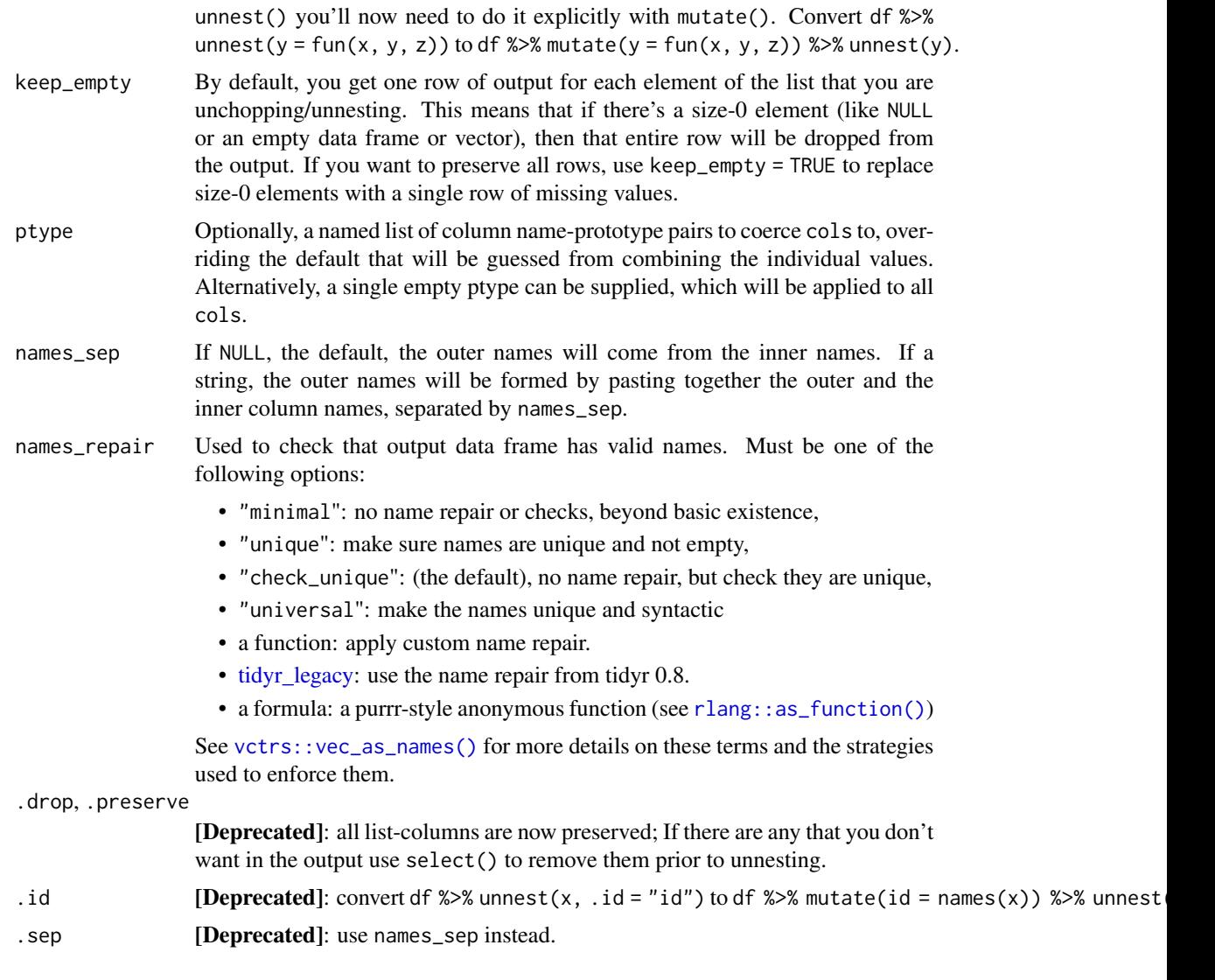

# Value

tidySpatialExperiment

# New syntax

tidyr 1.0.0 introduced a new syntax for nest() and unnest() that's designed to be more similar to other functions. Converting to the new syntax should be straightforward (guided by the message you'll receive) but if you just need to run an old analysis, you can easily revert to the previous behaviour using [nest\\_legacy\(\)](#page-0-0) and [unnest\\_legacy\(\)](#page-0-0) as follows:

```
library(tidyr)
nest <- nest_legacy
unnest <- unnest_legacy
```
<span id="page-50-0"></span>unnest 51

# See Also

Other rectangling: [hoist\(](#page-0-0)), [unnest\\_longer\(](#page-0-0)), [unnest\\_wider\(](#page-0-0))

# Examples

```
example(read10xVisium)
spe |>
   nest(data = -sample_id) |>
   unnest(data)
```
# <span id="page-51-0"></span>Index

```
∗ internal
    add_class, 3
    drop_class, 11
    quo_names, 32
∗ single table verbs
    arrange, 5
    mutate, 25
    rename, 33
    slice, 45
    summarise, 46
+, 26
.onLoad(), 7
==, 14
>, 14
>=, 14
?join_by, 19, 23, 35
&, 14
add_class, 3
add_count
         (add_count.SpatialExperiment),
         3
add_count.SpatialExperiment, 3
add_trace(), 31
aggregate_cells, 4
all(), 46
all_of(), 39
animation, 29
any(), 46
any_of(), 39
arrange, 5, 14, 26, 34, 43, 46, 47
arrange(), 18
as_tibble, 6
as_tibble(), 37
base::as.data.frame(), 6
base::data.frame(), 6
between(), 14
bind_cols, 8
bind_rows, 9
```
case\_when(), *[26](#page-25-0)* char(), *[15](#page-14-0)* coalesce(), *[26](#page-25-0)* contains(), *[39](#page-38-0)* count *(*add\_count.SpatialExperiment*)*, [3](#page-2-0) cross\_join, *[21](#page-20-0)*, *[24](#page-23-0)*, *[36](#page-35-0)* cross\_join(), *[19](#page-18-0)*, *[23](#page-22-0)*, *[35](#page-34-0)* crosstalk::bscols(), *[31](#page-30-0)* crosstalk::SharedData, *[29](#page-28-0)* cumall(), *[26](#page-25-0)* cumany(), *[26](#page-25-0)* cume\_dist(), *[26](#page-25-0)* cummax(), *[26](#page-25-0)* cummean(), *[26](#page-25-0)* cummin(), *[26](#page-25-0)* cumsum(), *[26](#page-25-0)* data.frame, *[6](#page-5-0)* dense\_rank(), *[26](#page-25-0)* distinct, [10](#page-9-0) dplyr::group\_by(), *[28](#page-27-0)* drop\_class, [11](#page-10-0) ellipse, [11](#page-10-0) ends\_with(), *[39](#page-38-0)* enframe(), *[7](#page-6-0)* event\_data(), *[31](#page-30-0)* everything(), *[39](#page-38-0)* extract, [12](#page-11-0) extract(), *[45](#page-44-0)* filter, [13,](#page-12-0) *[43](#page-42-0)* filter(), *[45](#page-44-0)* first(), *[46](#page-45-0)* format\_glimpse(), *[17](#page-16-0)* formatting, [15](#page-14-0) formula, *[31](#page-30-0)* gather(), *[28](#page-27-0)* ggplot, [16](#page-15-0)

#### $I<sub>N</sub>DEX$  53

ggplot2::qplot() , *[29](#page-28-0)* ggplotly() , *[31](#page-30-0)* glimpse , [17](#page-16-0) grDevices::col2rgb() , *[30](#page-29-0)* group\_by , [17](#page-16-0) group\_by() , *[13](#page-12-0)* , *[37](#page-36-0)* group\_cols() , *[39](#page-38-0)* group\_keys() , *[46](#page-45-0)* group\_map , *[18](#page-17-0)* group\_nest , *[18](#page-17-0)* group\_split , *[18](#page-17-0)* group\_trim , *[18](#page-17-0)* grouped\_df , *[17](#page-16-0)* , *[37](#page-36-0)* , *[45](#page-44-0) , [46](#page-45-0)* highlight() , *[31](#page-30-0)* hoist , *[51](#page-50-0)* I() , *[30](#page-29-0)* if\_else() , *[26](#page-25-0)* inner\_join , [19](#page-18-0) IQR() , *[46](#page-45-0)* is.na() , *[14](#page-13-0)* join\_by() , *[19](#page-18-0)* , *[23](#page-22-0)* , *[35](#page-34-0)* join\_features , [21](#page-20-0) lag() , *[26](#page-25-0)* last() , *[46](#page-45-0)* last\_col() , *[39](#page-38-0)* layout() , *[31](#page-30-0)* lead() , *[26](#page-25-0)* left\_join , [22](#page-21-0) log() , *[26](#page-25-0)* mad() , *[46](#page-45-0)* matches() , *[39](#page-38-0)* matrix , *[6](#page-5-0)* max() , *[46](#page-45-0)* mean() , *[46](#page-45-0)* median() , *[46](#page-45-0)* min() , *[46](#page-45-0)* min\_rank() , *[26](#page-25-0)* mutate , *[6](#page-5-0)* , *[14](#page-13-0)* , [25](#page-24-0) , *[34](#page-33-0)* , *[43](#page-42-0)* , *[46,](#page-45-0) [47](#page-46-0)* mutate() , *[47](#page-46-0)* n() , *[46](#page-45-0)* n\_distinct() , *[46](#page-45-0)* na\_if() , *[26](#page-25-0)* near() , *[14](#page-13-0)* nest , [27](#page-26-0)

nest\_by() , *[37](#page-36-0)* nest\_join , *[21](#page-20-0)* , *[24](#page-23-0)* , *[36](#page-35-0)* nest\_legacy() , *[27](#page-26-0)* , *[50](#page-49-0)* nth() , *[46](#page-45-0)* ntile() , *[26](#page-25-0)* num() , *[15](#page-14-0)* num\_range() , *[39](#page-38-0)* option , *[15](#page-14-0)* par , *[30](#page-29-0)* pch , *[30](#page-29-0)* percent\_rank() , *[26](#page-25-0)* pillar::pillar\_options , *[15](#page-14-0)* pivot\_longer , [28](#page-27-0) pivot\_wider() , *[28](#page-27-0)* plot() , *[29](#page-28-0)* plot\_geo() , *[31](#page-30-0)* plot\_ly , [29](#page-28-0) plot\_mapbox() , *[31](#page-30-0)* plotly\_json() , *[31](#page-30-0)* poly , *[6](#page-5-0)* print *(*formatting *)* , [15](#page-14-0) pull , [32](#page-31-0) quasiquotation , *[48](#page-47-0)* quo\_names , [32](#page-31-0) recode() , *[26](#page-25-0)* rectangle , [33](#page-32-0) reframe , *[14](#page-13-0)* , *[43](#page-42-0)* rename , *[6](#page-5-0)* , *[14](#page-13-0)* , *[26](#page-25-0)* , [33](#page-32-0) , *[43](#page-42-0)* , *[46,](#page-45-0) [47](#page-46-0)* right\_join , [34](#page-33-0) rlang::as\_function() , *[7](#page-6-0)* , *[50](#page-49-0)* rlang::ensym() , *[48](#page-47-0)* row\_number() , *[26](#page-25-0)* , *[45](#page-44-0)* rownames , *[6,](#page-5-0) [7](#page-6-0)* rowwise , [37](#page-36-0) , *[46](#page-45-0)* sample\_frac *(*sample\_n *)* , [38](#page-37-0) sample\_n, [38](#page-37-0) schema() , *[29](#page-28-0)* , *[31](#page-30-0)* sd() , *[46](#page-45-0)* select , *[14](#page-13-0)* , [39](#page-38-0) separate , [43](#page-42-0) separate() , *[13](#page-12-0)* , *[48](#page-47-0)* separate\_wider\_delim() , *[43](#page-42-0)* separate\_wider\_position() , *[43](#page-42-0)* separate\_wider\_regex() , *[12](#page-11-0)*

54 INDEX

```
6142634434547
45
45
45
slice_sample
(slice
)
, 45
slice_sample()
, 38
slice_tail
(slice
)
, 45
starts_with()
, 39
, 40
str()
, 17
style()
, 31
subplot()
, 31
summarise
,
6
, 14
, 26
, 34
, 43
, 46
, 46
summarise()
, 18
, 37
summarize
(summarise
)
, 46
table
,
6
tbl_df
,
6
tbl_format_header
, 47
tbl_format_setup()
, 15
, 47
tbl_sum()
, 47
tibble
, 46
tibble()
,
6,
7
tidyr_legacy
, 50
ts
,
6
type.convert()
, 12
, 44
ungroup()
, 13
, 37
unique.data.frame()
, 10
unite
, 48
unite()
, 45
unnest
, 49
unnest_legacy()
, 27
, 50
unnest_longer
, 51
unnest_single_cell_experiment
(unnest
)
,
        49
unnest_wider
, 51
vctrs::vec_as_names()
,
7
, 50
where()
, 39
xor()
, 14
```